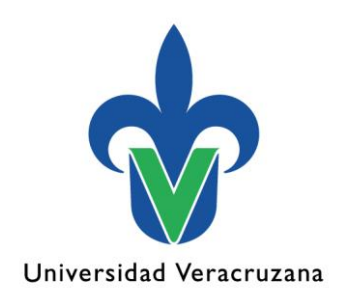

# **Manual de Prácticas**

EE. Poblaciones Dr. Ricardo Serna Lagunes Dr. Erick Joaquín Corro Méndez

01 de agosto de 2022

"Lis de Veracruz: Arte, Ciencia, Luz"

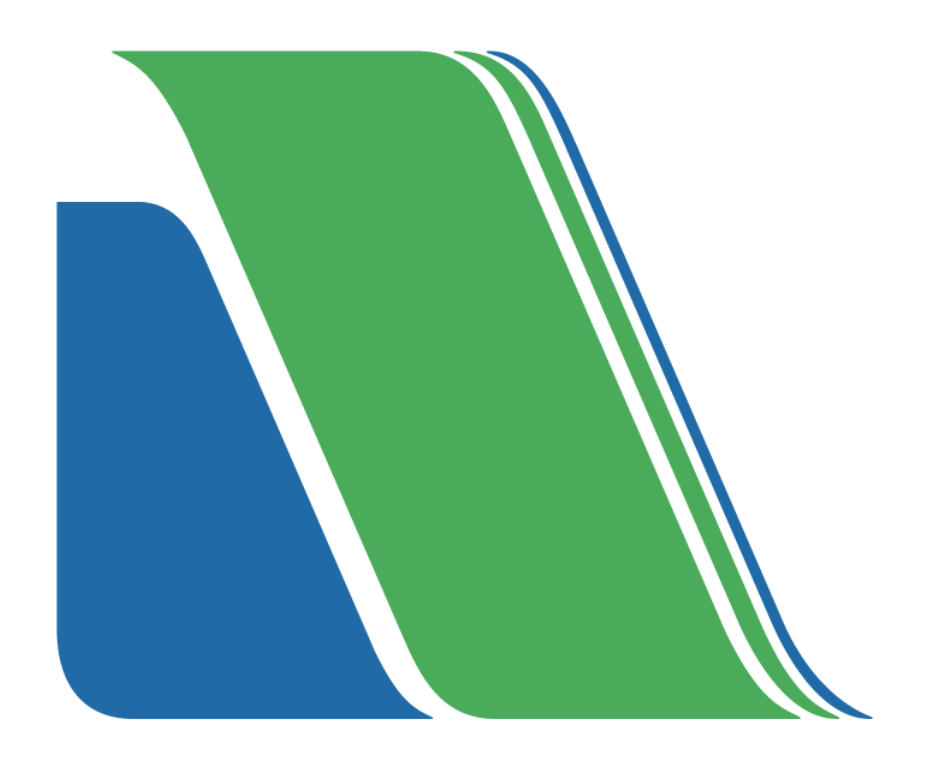

# Universidad Veracruzana

Dr. Martín Gerardo Aguilar Sánchez Rector

Dra. Elena Rustrián Portilla Secretaria Académica

Mtra. Lizbeth Margarita Viveros Cancino Secretaria de Administración y Finanzas

Dr. Mario Roberto Bernabé Guapillo Vargas Vicerrector

Dra. Patricia Espinosa García Secretaria Académica Regional

Mtro. Diego Chávez González Secretario Regional de Administración y Finanzas

Dra. Yaqueline Antonia Gheno Heredia **Directora** 

Biol. Guillermo Goliat Noé Nava Secretaria de Facultad

M.H.T. Norma Berzabel Zilli Ponce Jefa de Carrera, P.E. de Ingeniero Agrónomo

#### **Autores**

Dr. Ricardo Serna Lagunes

Dr. Erick Joaquín Corro Mendez

#### **Academia**

Academia Ambiental

Este manual ha sido validado por la Academia Ambiental, con fecha del 1 de agosto de 2022

#### **Nombres y firmas de los integrantes de la academia:**

Biol. Guillermo Goliat Noé Nava Dr. Ricardo Serna Lagunes Dr. Erick Joaquín Corro Méndez

# **Índice**

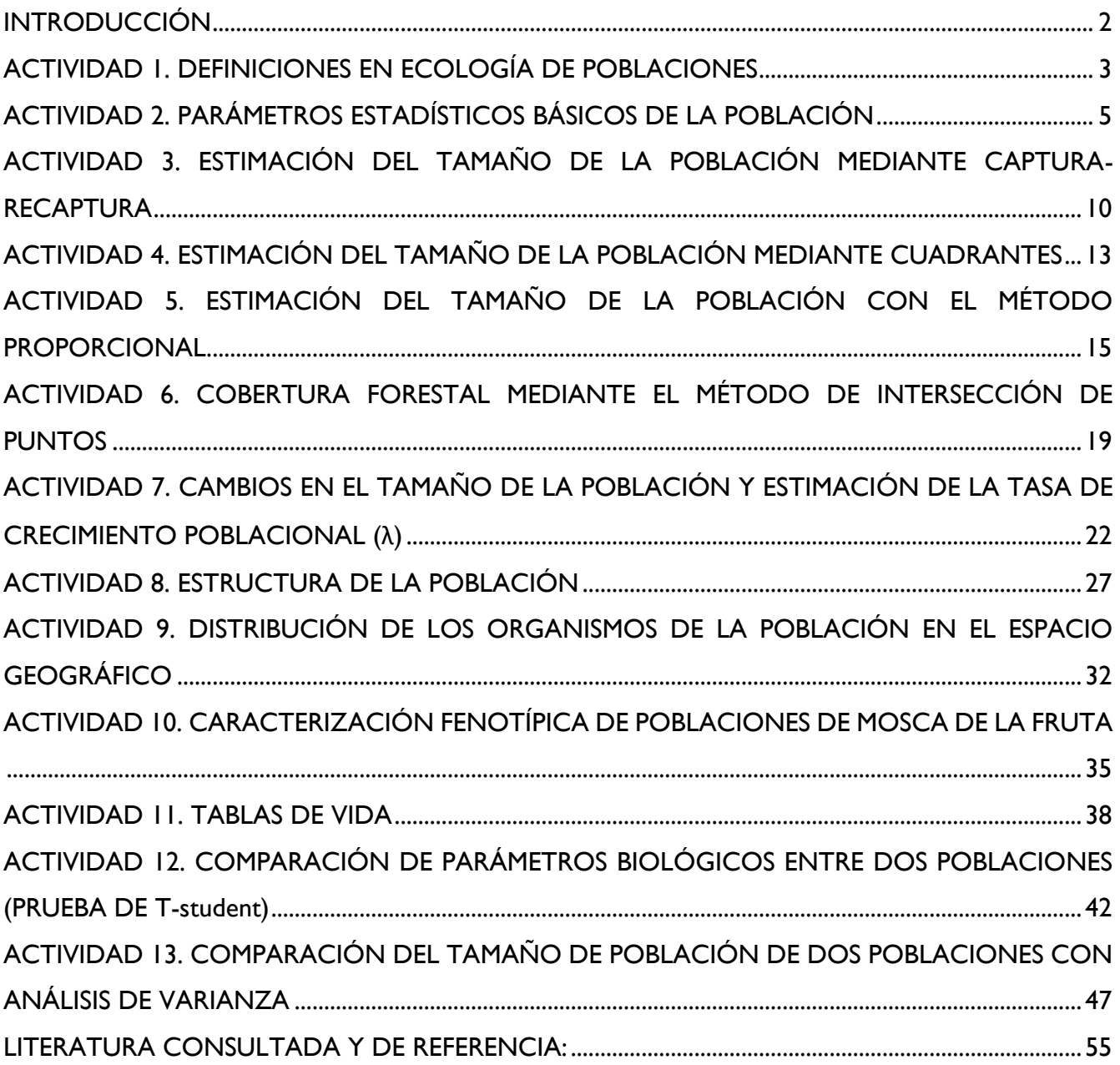

# **INTRODUCCIÓN**

<span id="page-5-0"></span>La Ecología, como multidisciplina que integra diversas áreas del conocimiento biológico como la Zoología y Botánica, Evolución, Biogeografía, Genética, Etología, Agricultura y otras afines como la Geología y Climatología, reta a los estudiantes de esta área del conocimiento al manejo de datos e información teórica y práctica para dar respuestas concretas a problemas que enfrentan las poblaciones. La complejidad orgánica y niveles de interacción biológica, son los principales objetivos de la Ecología y para ello, se plantean estudios de organismos ya sea microscópicos como las bacterias, pasando por individuos, sus poblaciones y comunidades, hasta el análisis del ecosistema de manera integral.

Uno de los retos de los biólogos y ecologistas, es colectar e interpretar en términos ecológicos las grandes bases de datos, las cuales se obtienen a través de muestreos en las diferentes poblaciones. Para esto, la herramienta estadística es la manera adecuada para el tratamiento de los datos poblacionales y el conocimiento sobre el ambiente donde se encuentra la población, dará la coherencia biológica con las teorías ecológicas conocidas, incluso se pueden plantear nuevas hipótesis o postulados funcionales de las teorías ecológicas.

El estudioso de la ecología de poblaciones debe entender, conocer, comprender e implementar un sin número de herramientas para el análisis e interpretación de datos poblacionales, enmarcado en primer lugar, en el análisis exploratorio de los datos, su evaluación, comparación e interpretación biológica y ecológica.

La ecología de poblaciones tiene como objetivo conocer los factores y procesos que determinan las variaciones en los tamaños y estructura de edades de las poblaciones. Para ello se elaboran modelos que permiten prever el tamaño futuro de una población a partir del tamaño actual y de parámetros básicos poblacionales: tasas de natalidad y mortalidad. Los modelos más sencillos simplifican la realidad, por lo que su capacidad de predicción es relativa.

Las aplicaciones de la ecología de poblaciones dirigidas a la gestión de especies, se pueden dirigir a especies protegidas (vulnerables o en peligro), en las cuales interesa aumentar el tamaño poblacional en el futuro. En explotación de especies (caza, pesca), interesa mantener el tamaño poblacional en un equilibrio estable, que maximice las posibilidades de explotación. Y en el caso de especies exóticas invasoras, interesa reducir el tamaño de las poblaciones.

Este manual pretende introducir al alumno en la experimentación y desarrollo matemático y estadístico de los estudios poblacionales, con énfasis en la explicación de los fenómenos biológicos en los cuales las poblaciones, confluyen, experimentan y evolucionan en su ambiente.

Atentamente

Prof. Ricardo Serna Lagunes [www.uv.mx/personal/rserna](http://www.uv.mx/personal/rserna)

# <span id="page-6-0"></span>**ACTIVIDAD 1. DEFINICIONES EN ECOLOGÍA DE POBLACIONES**

## **Nombre: Carrera: Biología Fecha: Fundamento:**

Los autores suelen coincidir atribuir la instrucción de voz Ecología (Oekologie) al biólogo alemán H. Haeckel (1834- 1919) en el año 1869, quién la entendió como el estudio de las relaciones de un organismo con su ambiente orgánico e inorgánico y en particular, las relaciones de tipo positivas y negativas con las plantas y animales con los que convive (Margalef, 1977).

La palabra ecosistema se emplea a nivel de organización y el sistema formado por los organismos vivos y el ambiente. La ecología sería la biología de los ecosistemas y es, por tanto el nivel de organización cuyos elementos constitutivos esenciales los son individuos de distintas especies.

La mayoría de las definiciones establecen que la Ecología estudia las relaciones recíprocas entre el medio ambiente y los organismos, y entre los organismos; en síntesis, la Ecología combina principios, procesos o fundamentos de distintas disciplinas con puntos de vista propios. En ellos radica la importancia fundamental de abordar conceptos básicos en el lenguaje científico como herramienta principal para un mejor entendimiento de la Ecología.

#### **Competencia**

Entender los conceptos más frecuentes empleados en Ecología y definiciones dadas por diversos autores como base del lenguaje particular de esta ciencia.

#### **Procedimiento**

Con base a la lista presentada a continuación, y consultando la literatura adecuada, Buscar dos definiciones de cada termino.

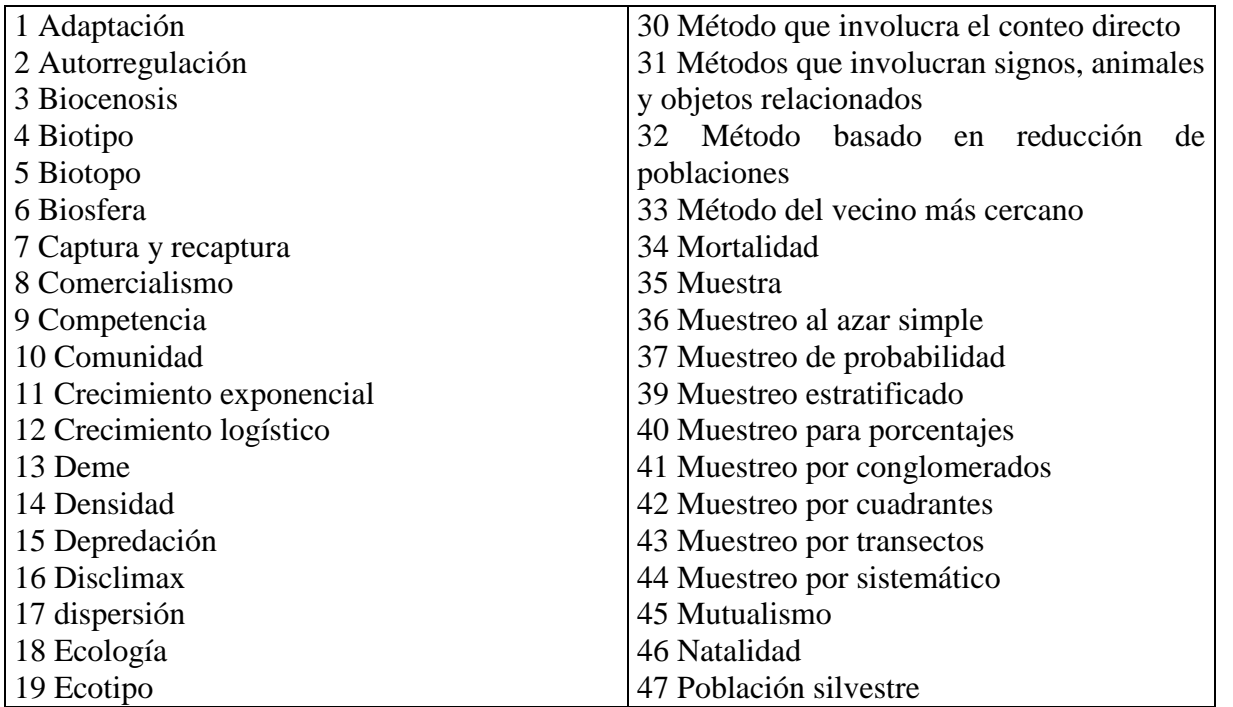

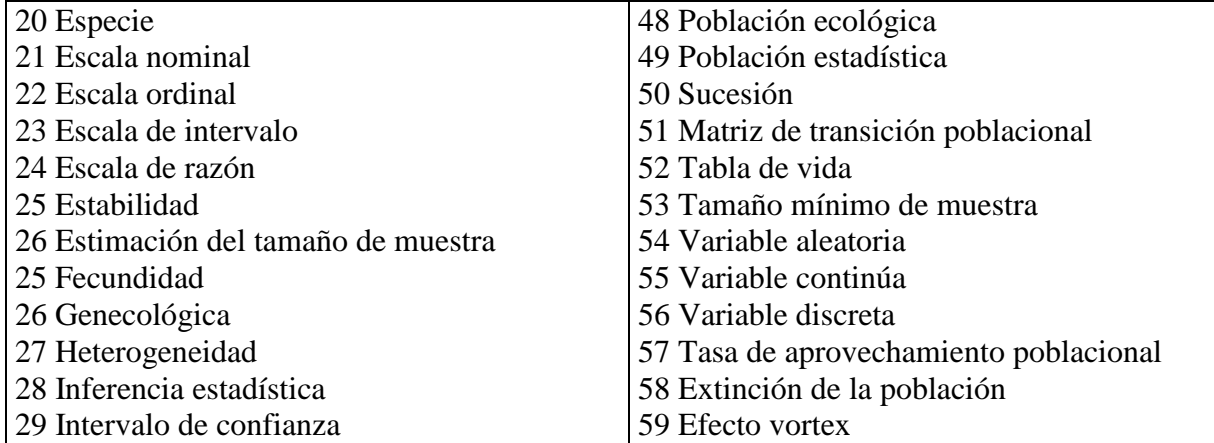

# **Cuestionario:**

1 ¿Cuál es la relación que existente entre autoecologia y sinecologia?

2 ¿Cuántos y cuáles son los tipos de arreglo espacial que existen en la naturaleza?

3 ¿Cuáles son los atributos básicos de una población?

4 ¿Cuáles son los atributos básicos de una comunidad?

5 ¿Cuáles son los atributos básicos del Ecosistema?

# <span id="page-8-0"></span>**ACTIVIDAD 2. PARÁMETROS ESTADÍSTICOS BÁSICOS DE LA POBLACIÓN**

## **Nombre: Carrera: Biología Fecha: Fundamento:**

En estadística, un parámetro es un número que resume la gran cantidad de datos que pueden derivarse del estudio de una variable estadística. El cálculo de este número está bien definido, usualmente mediante una fórmula aritmética obtenida a partir de datos de la población. Los parámetros estadísticos son una consecuencia inevitable del propósito esencial de la estadística: crear un modelo de la realidad.

Habitualmente se agrupan los parámetros en las siguientes categorías:

**Medidas de posición.** Se trata de valores de la variable que se caracterizan por la posición que ocupan dentro del rango de valores posibles de esta. Entre ellos se distinguen:

**Las medidas de tendencia central**: medias, moda y mediana. **Las medidas de posición no central**: cuantiles (cuartiles, deciles y percentiles).

**Medidas de dispersión.** Resumen la heterogeneidad de los datos, lo separados que estos están entre sí. Hay dos tipos, básicamente:

**Medidas de dispersión absolutas, que vienen dadas en las mismas unidades en las que se mide la variable**: recorridos, desviaciones medias, varianza, y desviación típica. **Medidas de dispersión relativa, que informan de la dispersión en términos relativos, como un porcentaje**. Se incluyen entre estas el coeficiente de variación, el coeficiente de apertura, los recorridos relativos y el índice de desviación respecto de la mediana.

El aspecto descriptivo de la ecología de poblaciones se centra básicamente en el reconocimiento y exposición de la importancia numérica de los parámetros estadísticos básicos de una población y cómo estos se dispersan a partir de una media. Su estudio suele encararse desde un punto de vista estadístico, es decir, basado en cierto número de muestras, se trata de llegar a conclusiones relativas a la densidad, estructura y distribución de los organismos que sean aplicables a un espacio mayor, o por lo menos aplicables al espacio comprendido entre las muestras o caracteres biológico particulares como la reproducción, sobrevivencia o crecimiento.

# **Competencia:**

Que el alumno aprenda a calcular los estadísticos descriptivos y de dispersión de poblaciones naturales.

Que el alumno aprenda a realizar la interpretación biológica de los estadísticos descriptivos y de dispersión con base en las características que se miden en las poblaciones.

**Ejercicio 1.** Se muestreó una población de iguanas en el Municipio de Tonalá, Chiapas, en la cual se registró la ovoposición en el año 2010 y la ocurrida en año 2013. Analice la información calculando sus estadísticos descriptivos de la población por categoría de edad y por año de muestreo: media o promedio y desviación típica, la moda, valores máximos y mínimos, rango y coeficiente de variación.

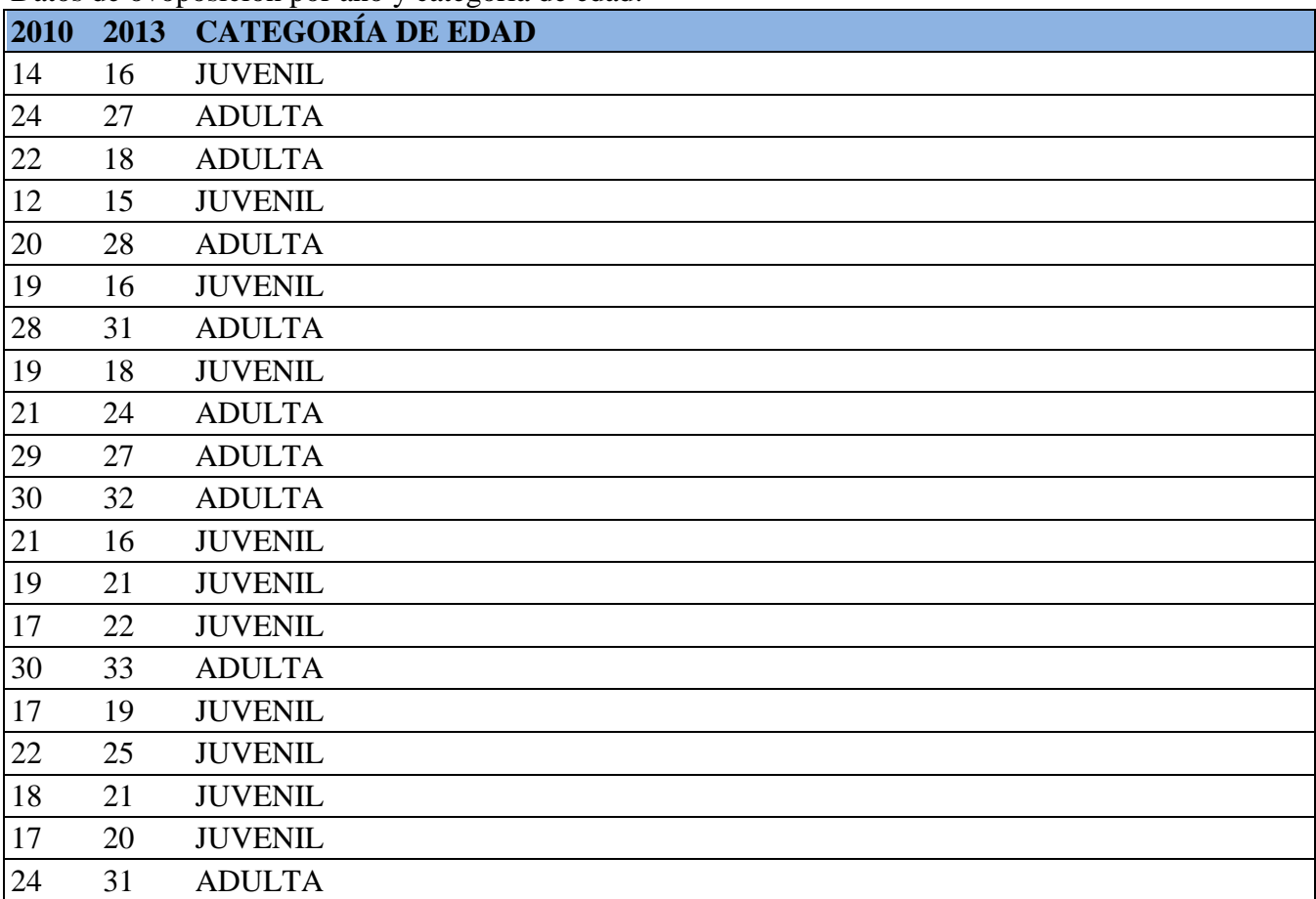

Datos de ovoposición por año y categoría de edad:

Moda (Mo) es el valor que tiene mayor frecuencia absoluta. Ejemplo: 2, 3, 3, 4, 4, 4, 5, 5 Mo**= 4** 

$$
\overline{\mu} = \frac{X_1 + X_2 + X_3 + \dots + X_n}{N} = \frac{\sum_{i=1}^{n} X_i}{N}
$$

Media **E** jemplo

$$
\frac{X_3 + \dots + X_n}{N} = \frac{\sum_{i=1}^{N} X_i}{N}
$$
\n
$$
X = \frac{12 + 6 + 7 + 3 + 15 + 10 + 18 + 5}{8} = \frac{76}{8} = 9.5
$$

$$
\frac{X_3 + \dots + X_n}{V} = \frac{\sum_{i=1}^{N+1} X_i}{N} \qquad \qquad \bar{X} = \frac{1}{N}
$$

Desviación estándar

$$
\sigma = \sqrt{\frac{\sum_{i=1}^{N} (X_i - \mu)^2}{N}}
$$
\n
$$
\sigma = \sqrt{\frac{12^2 + 6^2 + 7^2 + 3^2 + 15^2 + 10^2 + 18^2 + 5^2}{8}} - 9.5^2 = 23.75
$$

Valor mínimo y máximo: mínimo 14, 19, 20, 24, 25, 28 Máximo

Rango: Máximo – Mínimo.  $28 - 14 = 14$ 

Coeficiente de variación (Cv)

Se define como  $C_V = \frac{\sigma}{\bar{x}}$ , donde  $\sigma$  es la desviación típica y  $\bar{x}$  es la media aritmética.

$$
C_v = \frac{23.5}{9.5} = 2.4
$$

Se interpreta como el número de veces que la media está contenida en la desviación típica. Suele darse su valor en tanto por ciento, multiplicando el resultado anterior por 100 (2.4 x 100 = 240%). De este modo se obtiene un porcentaje de la variabilidad y sirve para hacer comparaciones de la variabilidad entre dos poblaciones.

**Ejercicio 2.** Se diseñó un experimento con dos poblaciones de ratas de laboratorio para determinar el efecto del humo del cigarro a partir de la concentración de alquitrán, nicotina y monóxido en la sangre (mg/ml). Para esto, una población de ratas blancas y otra población de ratas negras se introdujeron a cámaras de acrílico selladas y se les administró 100 cm<sup>3</sup> de humo de cigarro. Los datos se presentan en la siguiente Tabla. Calcule los estadísticos para cada uno de las poblaciones (ratas blancas y negras): media, desviación estándar, valores máximo y mínimo, rango y coeficiente de variación para cada una de las variables evaluadas. De sus conclusiones en base a los resultados obtenidos. Con base a la media, concluya que población de rata concentra más alquitrán, nicotina y monóxido en la sangre. Use las ecuaciones del Ejercicio 1.

![](_page_11_Picture_301.jpeg)

**Ejercicio 3.** Mediante técnicas de marcaje, se monitorearon dos poblaciones de lagartijas de Abronias (*Abronia gramínea*), cada una habita en un tipo de vegetación diferente, una en el bosque de pino-encino y otra población en el encinar, en Puerto del Aire, Veracruz. Se identificó el sexo mediante la observación de caracteres sexuales externos, se midió la longitud hocico-cloaca (LHC), la longitud total (LT) y el ancho de cabeza (AC).

**Cuestionamientos:** Use la LT como medida de diferenciación. ¿Existen diferencias entre machos y hembras dentro de cada población? ¿Existen diferencias de sexos entre poblaciones? Deduzca y concluya el porqué de las diferencias encontradas.

![](_page_12_Picture_583.jpeg)

# <span id="page-13-0"></span>**ACTIVIDAD 3. ESTIMACIÓN DEL TAMAÑO DE LA POBLACIÓN MEDIANTE CAPTURA-RECAPTURA**

**Nombre: Carrera: Biología Fecha: Fundamento:**

#### **Estimación del tamaño de la población con el método de Lincoln-Peterson**

Peterson (Peterson-Lincoln, 1896 citado en White *et al*., 1982) fue quien por primera vez usó esta técnica con peces para estudiar la migración, pero después se usó para estimar tamaño de la población y la tasa de mortalidad (Lincoln, 1930); después lo replicaron y funcionó para estimar la población de aves (patos). El índice de Lincoln-Peterson es un método basado en estimadores de captura-recaptura y proporciona un estimado del tamaño poblacional *N* a partir de sólo dos muestras. El procedimiento es el siguiente: los animales capturados en el primer muestreo son capturados, marcados y liberados. Si la segunda muestra se selecciona al azar, la proporción de animales marcados en la segunda muestra estima la población total.

El supuesto en que se basa este índice, es que cada animal tiene la misma probabilidad de ser capturado en el segundo muestreo. En términos generales, si hay nuevos animales en la población por nacimiento o inmigración, este método estima el tamaño poblacional en el momento de la segunda muestra, eliminando la posibilidad de un sesgo. En caso de emigración o muerte, el método estima el tamaño poblacional en la primera muestra, siempre que los animales marcados no tengan una probabilidad diferente de morir o emigrar que los animales no marcados.

#### **Competencias:**

Estimar el tamaño de la población mediante diferentes métodos de muestreo.

El modelo básico es:

#### $N : M = n : R$  Ecuación 1

Donde:

M= número de individuos marcados en el periodo de pre-censo (primer muestreo); R= número de animales marcados atrapados en el periodo durante el cual se realiza el censo; n= número total de animales capturados en el periodo de censo; y

N= tamaño de la población.

A manera de ejemplo, supongamos que en un periodo de pre-censo, un biólogo captura un total de 55 lagartijas y las marca con la técnica de ectomización de falanges. Durante el censo formal (segundo muestreo), capturan un total de 38 lagartijas, de las cuales 28 estaban marcadas y 10 de ellas no estaban marcadas.

La población se estima, como sigue:

N:  $55 = 38 : 28$ 

ó

 $N = nM/R = (38)(55)/28 = 74.6 \sim 75$  individuos en la población.

Es importante calcular el intervalo de confianza de *N*, es decir, el intervalo dentro del cual esperamos, con una cierta probabilidad, que se encuentre el tamaño real de la población. El valor que debemos sustraer a nuestra estimación de la población, para calcular los límites superior e inferior del intervalo, se calcula como  $Z \cdot \sqrt{S^2}$  (=  $Z \cdot s$ ), donde s<sup>2</sup> es la varianza del estimador *N* y Z es el valor obtenido de la distribución normal tipificada y del nivel de confianza que se desea (95%).

$$
s^2 = \frac{M^2 \cdot n(n-R)}{R^3}
$$

Para nuestro ejemplo de las lagartijas, tenemos:

$$
s^{2} = \frac{55^{2} \cdot 38(38 - 28)}{28^{3}} = \frac{1149500}{21952} = 52.34
$$

$$
s = \sqrt{s^{2}} = \sqrt{52.34} = 7.23
$$

$$
Z \cdot s = 1.96 \cdot 7.23 = 14.17 \qquad (Z \text{ es una constante que vale 1.96})
$$

$$
P[75 - 14.17 \le 75 \le 75 + 14.17] = 95\%
$$

$$
P[60.83 \le 75 \le 89.17] = 95\%
$$

**Ejercicio 1.** En un periodo de pre-censo, un ecólogo capturó un total de 3235 peces carpa en ocho estaciones de muestreo. A cada individuo los marcó con un corte de escamas para lograr su identificación individual. Durante el censo formal (segundo muestreo), capturó un total de 2892 peces carpa, de los cuales 2425 estaban marcados y 467 individuos no poseían marca anterior.

Con base a la ecuación 1 del ejemplo anterior, determine el tamaño de la población de carpas y su intervalo de confianza.

**Ejercicio 2.** En un pre-censo, un ornitólogo capturó un total de 7 ocofaisanes en Calakmul, Campeche. A cada individuo los marcó con un anillo metálico con un número clave impreso para lograr su identificación individual. Durante el censo formal (segundo muestreo), capturó un total de 9 ocofaisanes, de los cuales 7 estaban marcados y 2 individuos no poseían anillos.

Con base a la ecuación 1 del ejemplo anterior, determine el tamaño de la población de ocofaisanes y su intervalo de confianza.

**Ejercicio 3.** En un pre-censo, un ornitólogo capturó un total de 21 perdices en La Sierra del Gallego, en el Centro de Veracruz. A cada individuo los marcó con un anillo metálico con un número clave impreso para lograr su identificación individual. Durante el censo formal (segundo muestreo), capturó un total de 21 perdices, de los cuales 19 poseían anillos, 1 individuo tenía una marca aparente de que en algún momento tuvo anillo y otro individuo no contaba con anillo de marca.

Con base a la ecuación 1 del ejemplo anterior, determine el tamaño de la población de perdices y su intervalo de confianza.

**Ejercicio 4.** En un pre-censo, un mastozoolgo capturó con cámaras trampa a 2 jaguares en Zongolica, Ver. Cada individuo fue identificado de acuerdo al patrón de manchas. Durante el censo formal (segundo muestreo), capturó un total de 3 jaguares, de los cuales uno había sido identificado.

Con base a la ecuación 1 del ejemplo anterior, determine el tamaño de la población de jaguares y su intervalo de confianza.

<span id="page-15-0"></span>**Ejercicio 5.** Haga una búsqueda sobre cómo se estima el tamaño de la población en plantas y desarrolle el ejemplo con base al muestreo y los estadísticos para determinar el tamaño de la población.

# **ACTIVIDAD 4. ESTIMACIÓN DEL TAMAÑO DE LA POBLACIÓN MEDIANTE CUADRANTES**

## **Nombre: Carrera: Biología Fecha:**

## **Fundamento:**

Los métodos en base a distancia fueron desarrollados por los fitoecólogos para la estimación rápida de la densidad de la vegetación ocurriendo a lo largo de un hábitat continuo. Estos métodos son más eficientes (menos costo por unidad de muestra) que el uso de cuadrantes, especialmente, cuando los individuos son bien distinguibles y están distanciados el uno del otro, por ejemplo, árboles en un bosque (Cottam & Curtis, 1956). En la estimación de parámetros (Ludwig & Reynolds, 1988), se miden las distancias de los puntos muestreales seleccionados de un cuadrícula regular en lugar de la selección aleatoria, sin pérdida de poder estadístico. La limitación de este método es que no puede usarse para los organismos móviles.

El conteo de los organismos por medio de los cuadrantes constituye la técnica más antigua en ecología para estimar el tamaño de población de animales y plantas (árboles, canguros, aves, balanos, caribúes, etc.) y se basa en dos requerimientos básicos: 1. Conocer el área, el tamaño, forma y el volumen de los cuadrante. 2. Que los organismos sean relativamente inmóviles durante el período de conteo. El término cuadrante significa (estrictamente) una figura con cuatro lados, pero en la práctica se refiere a cualquier unidad muestreal (UM).

#### **Competencias**

- Comprender la técnica de muestreo por cuadrantes para estimar el tamaño de población
- Simular las poblaciones y determinar la eficiencia del muestreo con base al total de organismos (fichas) dispersadas en los cuadrantes.

# **Materiales y métodos**

- Rafia
- Flexómetro
- Estacas
- 100 fichas de diferentes colores (roja, blancas, negras, azules, verdes, café).
- Tabla de campo y hoja para recolectar datos.
- 1 gis blanco
- 1 bolsa negra para echar las fichas

En la cancha de la Facultad, mida y coloque las estacas cada 5 m a lo largo y 2.5 m a lo ancho, como se observa en la siguiente imagen:

Las flechas indican la colocación donde debe de ir cada estaca.

Posteriormente, con la rafia, conecte todas las estacas de manera horizontal y vertical de la cancha. De esta manera quedará una red de cuadrantes dentro de la cancha.

Con el gis, numere de manera consecutiva cada uno de los cuadrantes, iniciando de la esquina inferior izquierda y comience a numerar de izquierda a derecha.

Tome las fichas y revuélvalas dentro de la bolsa. Cada color de ficha simula un individuo de una población de una particular especie. Tome las fichas y dispérselas en toda la cancha.

Se formarán 6 equipos y cada equipo contabilizará las fichas en los siguientes cuadrantes:

Equipo 1: conteo de fichas rojas en cuadrantes: 2, 4, 6, 8, 10, 12, 14, 16.

Equipo 2: conteo de fichas blancas en cuadrantes: 3, 6, 9, 12, 15, 18, 21, 24.

Equipo 3: conteo de fichas negras en cuadrantes: 1, 5, 7, 11, 13, 17, 19, 30.

Equipo 4: conteo de fichas azules en cuadrantes: 1, 19, 20, 25, 31, 33, 35, 39.

Equipo 5: conteo de fichas verdes en cuadrantes: 6, 12, 15, 18, 24, 30, 36, 38.

Equipo 6: conteo de fichas café en cuadrantes: 7, 16, 21, 25, 27, 29, 33, 39.

![](_page_17_Figure_8.jpeg)

Una vez que realice el conteo, estimar la media y desviación estándar para la muestra recolectada.

Multiplique la media por el total de cuadrantes, el resultado es el tamaño de la población.

Discuta en qué porcentaje la estimación del tamaño de la población con base al muestreo por cuadrantes, que tan cercano es a la realidad (100 fichas para cada color).

# <span id="page-18-0"></span>**ACTIVIDAD 5. ESTIMACIÓN DEL TAMAÑO DE LA POBLACIÓN CON EL MÉTODO PROPORCIONAL**

#### **Nombre: Carrera: Biología Fecha: Fundamento:**

En la Sierra de Santa Martha, Veracruz que tiene una superficie de 1200 hectáreas, la zorra gris constituye un daño para las aves de traspatio de los agricultores que habitan en esa región. Se desea implementar un programa de control, sin que se afecte el tamaño de población de las zorras.

Para esto se, se plantea un estudio que tiene como objetivo estimar la proporción de zorro gris que tiene hábitos preferenciales de aves de traspatio en la Sierra de Santa Martha. Se sabe, que una zorra gris usa una letrina para defecar, usualmente a distancias relativamente cerca (<100 m) de su lugar de caza. Una vez que obtiene la presa, el zorro utiliza el sendero hacía donde se encuentran su letrina, ya que su ámbito hogareño tiende a ser circular.

El departamento de Ecología del Ayuntamiento solicitó a los habitantes de la Sierra de Santa Martha enviar un informe para reportar sí en su casa observó que la zorra cazó una de sus aves de traspatio. Una vez que se recibieron los reportes, los responsables del estudio se dirigieron a las casas donde se reportó la incidencia del zorro gris y se trazó un transecto de 50 m en dirección desde donde el agricultor observó al animal hacía la selva, sobre el cual se establecieron estaciones de muestreo cada 10 m y en cada una se muestreó 5 m a la izquierda y 5 m a la derecha (10 m). En cada estación, se cuantificó el número de letrinas y con base al muestreo total de letrinas se estimó la proporción de zorro gris con hábitos alimenticios de aves de traspatio.

#### **Competencias:**

Que el alumno aprenda a estimar el tamaño de la población con el método proporcional

![](_page_18_Figure_8.jpeg)

La proporción de zorros que tienen hábitos de caza de aves de traspatio, se estimó con la siguiente ecuación:

*Proporción de zorros:* 
$$
p = \frac{\sum_{i=1}^{n} \gamma_i}{n}
$$
  
Error de estimación:  $2\sqrt{V(p)} = 2\sqrt{\frac{p_1 q_1}{n-1} (\frac{N-n}{N})}$ 

Se recibieron un total de n=126 reportes de agricultores sobre asaltos de zorro gris, de los  $N=320$ agricultores que viven la Sierra de Santa Martha, y solo se contabilizaron 35 letrinas en los transectos establecidos. Es decir, la proporción de zorros que tienen hábitos para cazar aves de traspatio fue de 0.27 (p); la restante proporción de 0.83 (q) zorros, se puede pensar que eventualmente exploró nuevo territorio, encontrándose con la casa del agricultor y al observar la presa, el animal tuvo la oportunidad de cazarla, sin embargo, como su letrina no se encuentra cercana a la casa del agricultor, indica que su área de caza es en otra zona, y que sus hábitos alimenticios son de otro tipo.

$$
p = \frac{\sum_{i=1}^{n} \gamma_i}{n} = \frac{35}{126} = 0.27
$$

$$
2\sqrt{V(p)} = 2\sqrt{\frac{(0.27)(0.83)}{125}(\frac{194}{320})} = 0.032
$$

El promedio muestral para todos los transectos fue de  $y=1.1$  letrinas con una varianza muestral de s <sup>2</sup>=0.08. Se consideró como *N*, el número de reportes de avistamiento de zorros por parte de los agricultores (*N*=126) y *n*=35 cómo el número de zorros estimados a través de transectos.

Estimador del total poblacional: τ  $\tau = Ny = \frac{N\sum_{i=1}^{n} y_i}{n}$  $\frac{a_{i=1} y_i}{n}$  =  $\tau$  = 126(1.1) = 138.6~139

Límite para el error de estimación:

$$
2\sqrt{V(Ny)} = 2\sqrt{N^2 \frac{s^2}{n} \left(\frac{N-n}{N}\right)} = 2\sqrt{15876 \frac{0.08}{35} \left(\frac{194}{126}\right)} = 55.8 \times 56
$$

El tamaño de la población de zorro gris es de  $139 \pm 56$  individuos. Como se estimó que el 27% son los zorros que tienen hábitos de comer animales de traspatio, es decir, (27/139\*100) 37.53 ~ 38 zorros, se puede sugerir que estos sean capturados y eliminados para disminuir la problemática hacía las aves de traspatio de los agricultores, y con esto no se mermaría la población de zorros en la Sierra de Santa Martha, Veracruz.

# **Ejercicio**

En México se han reportado 16 plagas de importancia económica y 17 enfermedades que afectan al cafeto. Entre las plagas sobresale la broca del grano, minador de la hoja, piojos harinosos del follaje y de la raíz, barrenadores del tallo y araña roja. De las enfermedades destacan la roya del cafeto, koleroga o mal de hilachas, ojo de gallo, mancha de hierro, antracnosis, mal del talluelo o camping off y nematodos.

La distribución o importancia de las plagas y enfermedades varía por regiones cafetaleras y depende también de las condiciones agroclimáticas de éstas, de los sistemas de cultivo y del manejo de cafetales. Las enfermedades se encuentran diseminadas en todas las regiones, mientras que las plagas tienen una incidencia más localizada.

Respecto a la roya, en México los daños no han sido tan devastadores como en otros países y a pesar de que se encuentra diseminada en varias regiones, sus efectos mayores se presentan en zonas bajas. De todos modos, con un manejo adecuado de sombra y fertilización de los cafetales, las pérdidas no llegan a ser de gran importancia económica.

Por su parte, la broca ha presentado una expansión más lenta y durante casi una década se logró evitar su extensión fuera de Chiapas. A finales de los ochenta se le encontró en Oaxaca y a principios de los noventa apareció en Guerrero. En Veracruz, ingresó en esa época a las regiones de Tezonapa, Córdoba-Zongolica y Huatusco.

A diferencia de la roya, la broca no se difunde en forma importante por sí misma, ni por el viento u otros medios naturales, sino fundamentalmente por el transporte de granos contaminados a otras regiones. A la broca se le ha atribuido un daño de 5 a 30 por ciento de la producción en casos de alta incidencia, aunque en la región de Córdoba, Veracruz, los muestres llevados a cabo en plantaciones infectadas indican ataques más severos.

**NOTA:** Previo a realizar la práctica de campo, realice una búsqueda en internet sobre los síntomas que provocan estas enfermedades y plagas al cafeto. Es importante que se familiarice con fotografías sobre los daños causados por dichas plagas y enfermedades, para que las identifique en el campo.

# **Objetivos:**

Identificar los síntomas de plagas y enfermedades que afectan al cafeto.

Determinar la proporción de plantas de café dañadas por enfermedades o plagas.

# **Materiales:**

- Libreta de campo y tabla de anotaciones
- Lapiceros
- Cintra métrica de 25 m.
- Cámara fotográfica.

# **Desarrollo de la práctica:**

- 1. El grupo de estudiantes de la EE. Poblaciones, se dividirá en 2 equipos.
- 2. Cada equipo, debe de ir a uno de los cafetales que se encuentra contiguos a la Facultad.
- 3. En cada cafetal, determinar la superficie total del cafetal (largo x ancho).
- 4. Determine el total de plantas de café que se encuentran en dicho cafetal.
- 5. Determine el total de plantas de café que presentaron algún indicio de síntoma o daño por enfermedad o plaga. Tome fotografías de los daños.

**RECOMENDACIONES:** Divídanse para realizar las actividades y tengan oportunidad de terminarla durante tres horas.

**Análisis estadístico:**  $Y = N/n$ n= total de cafetos con síntomas de plagas y enfermedades N= total de cafetos

Proporción de plagas y enfermedades del caféto: 
$$
p = \frac{\sum_{i=1}^{n} \gamma_i}{n}
$$
  
 $q = 1 - p$ 

Error de estimación: 
$$
2\sqrt{V(p)} = 2\sqrt{\frac{p_1 q_1}{n-1}} \left(\frac{N-n}{N}\right)
$$

Estimador del total poblacional: **τ**

$$
\tau = \frac{N \sum_{i=1}^{n} y_i}{n} = Ny
$$

Límite para el error de estimación **τ**:

$$
2\sqrt{V(Ny)} = 2\sqrt{N^2 \frac{s^2}{n} \left(\frac{N-n}{N}\right)}
$$

De sus conclusiones sobre la probabilidad de incidencia de plagas y enfermedades del cafeto en cada una de las parcelas estudiadas.

# <span id="page-22-0"></span>**ACTIVIDAD 6. COBERTURA FORESTAL MEDIANTE EL MÉTODO DE INTERSECCIÓN DE PUNTOS**

# **Nombre: Carrera: Biología Fecha:**

### **Fundamento:**

El método de la línea transecta recaba información de poblaciones de plantas de una comunidad a partir de un conjunto de líneas que atraviesan dicha comunidad. Los datos son suministrados por los individuos de las distintas especies que interceptan la línea, ya sea por contacto o proyección. Todas las mediciones estándar de la vegetación se pueden obtener mediante esta técnica, excepto la densidad absoluta. La línea transecta puede ser considerada como la máxima reducción de una parcela rectangular.

Si se van a muestrear diferentes estratos, es conveniente hacerlo separadamente para cada uno ellos y comenzar a muestrear por el estrato más bajo considerado para evitar alterar el sitio y los datos por pisoteo. De igual manera la longitud de la línea intercepción será menor para los estratos menores y mayor para los estratos mayores, de manera de alcanzar la máxima eficiencia en el muestreo en cuanto al tiempo empleado y a la precisión de los datos.

Por ejemplo, para árboles, una medida adecuada puede ser 100 m, para arbustos 30 m y hierbas pueden usarse líneas de 10 m, seleccionadas de acuerdo con la dispersión de las plantas en el área. Para disponer las líneas transectas en el campo se pueden utilizar cintas métricas o hilo rafia, la ventaja de las cintas métricas reside en la posibilidad de leer los valores de las proyecciones de las plantas directamente sobre la línea. También deben marcarse previamente sobre la línea los límites de los intervalos fijados para la determinación de la frecuencia. Es necesaria cinta métrica para medir las plantas individuales.

Las líneas transectas pueden establecerse a partir de puntos de origen definidos según un diseño determinado (al azar, regular, azar estratificado) sobre una línea de base dispuesta en uno de los bordes de la zona de estudio de manera que atraviesen toda el área. Con la aplicación de este método se puede obtener para las especies relevadas en una comunidad: densidad, la frecuencia y la cobertura. La suma de estas tres variables expresadas en forma relativa nos da una variable denominada de síntesis: el Índice de Valor de Importancia (IVI).

#### **Competencias:**

Que el alumno aprenda a estimar el tamaño de la población con el método de intersección de puntos.

#### **Desarrollo del trabajo Práctico**

Esta práctica se realizará en el cerro de Lourdes, ubicado en Amatlán de Los Reyes, Veracruz.

Dividir a la sección de EE. Poblaciones en dos equipos.

Cada equipo, debe llevar:

- Cinta métrica de 25 o 50 m de largo.
- Hilo rafia.
- Tabla de anotaciones
- Cámara fotográfica

Una vez establecida la línea transecta, se comienza con el muestreo que consiste en identificar, medir y registrar, en la Tabla 1, para cada planta interceptada:

A) la especie a la que pertenece,

B) la longitud de la línea interceptada en forma directa o por proyección de su biomasa aérea (I)

C) el ancho máximo de la planta medido perpendicularmente a la línea (M),

D) el número de intervalos que ocupa la misma (i).

![](_page_23_Picture_204.jpeg)

Con los datos obtenidos en el campo se realiza una síntesis en el salón de clase. Para cada especie se calcula:

El cálculo de la cobertura se realiza mediante la ecuación que se describen a continuación.

$$
Cobertura_{absolute} = \left(\frac{\sum Ia}{L}\right) \times 100
$$

 $\sum$  la = sumatoria de las intercepciones de la especie a  $\overline{L}$  = Longitud total de línea transecta

$$
Cobertura_{relativa} = \left(\frac{\sum Ia}{\sum It}\right) x 100
$$

 $\sum$  It = sumatoria de las intercepciones para todas las especie

<span id="page-24-0"></span>
$$
Cobertura_{de\,suelo\,desnudo} = \left(\frac{L - \sum It}{\sum It}\right) x 100
$$

$$
Cobertura_{total} = \left(\frac{\sum It}{L}\right) x 100
$$

# **ACTIVIDAD 7. CAMBIOS EN EL TAMAÑO DE LA POBLACIÓN Y ESTIMACIÓN DE LA TASA DE CRECIMIENTO POBLACIONAL (λ)**

## **Nombre: Carrera: Biología Fecha:**

## **Fundamento:**

El principal factor que favorece el aumento de las poblaciones es el potencial biótico, es decir, el número de descendientes. Para que este potencial biótico tenga efecto sobre el tamaño de población, las crías deben sobrevivir y reproducirse a su vez. Otro factor que favorece el crecimiento de las poblaciones es la capacidad de los animales para migrar o de las semillas para dispersarse.

El cambio en el tamaño poblacional se refiere a la máxima capacidad que poseen los individuos de una población para reproducirse en condiciones óptimas. Este factor es inherente a la especie y representa la capacidad máxima reproductiva de las hembras contando con una óptima disponibilidad de recursos.

#### **Competencias:**

Que el alumno aprenda a evaluar los cambios en el tamaño de la población y a estimar la tasa de crecimiento poblacional.

El cambio del tamaño poblacional al tiempo t+1, se puede obtener con la siguiente fórmula:

$$
N_{t+1} =\!\!N_t + \left[(B_t + I_t) - (D_t + E_t)\right]
$$

Donde:

$$
N_{t+1}
$$
 = Tamaño de población al tiempo t+1

- $N_t$  = Tamaño de población al tiempo t
- $B_t$  = Nacimientos al tiempo t
- $I_t$  = Inmigración al tiempo t
- $D_t$  = Muertes al tiempo t
- $E_t$  = Emigración al tiempo t

Para el cálculo de la tasa finita de crecimiento poblacional (λ), se utiliza la siguiente ecuación:

$$
\lambda = \frac{N_{t+1}}{N_t}
$$

 $N_{t+1}$  = Tamaño de población al tiempo t+1  $N_t$  = Tamaño de población al tiempo t

La ecuación anterior explica esta definición:

 $\text{Si } \Lambda > 1$  la población crece,

 $Si \Lambda = 1$  está estable,

Sí  $\Lambda$  < 1 la población decrece.

**Ejercicio 1.** Durante el año 2010, se muestreó una población de ardillas en un selva baja tropical con un total de 120 hectáreas, en la localidad de Córdoba, Veracruz. Utilizando el método de marca-recaptura, se calculó el tamaño de la población al tiempo *t* de *N<sup>t</sup>* = 35. En otro estudio llevado a cabo durante el mismo periodo para las ardillas de esa misma población se determinó su ciclo biológico y se estimó que el número de nacimientos al tiempo  $t = B_t = 13$ ; la inmigración al tiempo  $t = I_t = 3$ ; las muertes al tiempo  $t = D_t = 6$ ; y la emigración al tiempo  $t = E_t = 2$ .

Se desea conocer el tamaño de población al tiempo t+1 de *N<sup>t</sup>*

 $N_t = 35$  $B_t = 13$  $I_t = 3$  $D_t = 6$  $E_t = 2$ 

Usando los datos obtenidos, despeje la ecuación:

$$
N_{t+1} = N_t + [(B_t + I_t) - (D_t + E_t)]
$$

Determine en qué porcentaje se incrementó el tamaño de la población de ardillas en el tiempo *Nt+1* y determine λ con la siguiente ecuación

$$
\lambda = \frac{N_{t+1}}{N_t}
$$

 $N_{t+1}$  = Tamaño de población al tiempo t+1  $N_t$  = Tamaño de población al tiempo t

La ecuación anterior explica esta definición:  $\text{Si } \Lambda > 1$  la población crece,  $Si \Lambda = 1$  está estable,  $\text{Si } \Lambda < 1$  la población decrece.

Explique o deduzca algunas razones biológicas en función de la historia ecológica de la especie.

**Ejercicio 2.** Durante el año 2015, se muestreó una población de rata magueyera en el Altiplano Potosino México, en una extensión total de 832 hectáreas, en la localidad de Salinas de Hidalgo, San Luis Potosí. Utilizando el método de marca-recaptura, se calculó el tamaño de la población en el periodo de lluvias (tiempo *t*) con un *N<sup>t</sup>* = 325 ratas. Se realizó otro estudio paralelo durante el mismo periodo para las ratas de esa misma población y se determinó su ciclo biológico, estimando que el número de nacimientos al tiempo t =  $B_t$  = 6; la inmigración al tiempo t =  $I_t$  = 7; las muertes al tiempo t =  $D_t$  = 2; y la emigración al tiempo t =  $E_t$ = 5.

Se desea conocer el tamaño de población al tiempo t+1 de *N<sup>t</sup>*

 $N_t =$  $B_t =$  $I_t =$  $D_t =$ 

 $E_t =$ 

Usando los datos obtenidos, despeje la ecuación:

$$
N_{t+1} = N_t + [(B_t + I_t) - (D_t - E_t)]
$$

Determine en qué porcentaje se incrementó el tamaño de la población de ratas en el tiempo *Nt+1* y determine λ con la siguiente ecuación

$$
\lambda = \frac{N_{t+1}}{N_t}
$$

 $N_{t+1}$  = Tamaño de población al tiempo t+1

 $N_t$  = Tamaño de población al tiempo t

La ecuación anterior explica esta definición: Sí  $\Lambda > 1$  la población crece,  $Si \Lambda = 1$  está estable. Sí  $\Lambda$  < 1 la población decrece.

Explique o deduzca algunas razones biológicas en función de la historia ecológica de la especie.

**Ejercicio 3.** Durante el año 1999, se muestreó una población de tepezcuintles (*Agouti paca*) en la Selva Lacandona, Chiapas, México, en una extensión total de 159.8 hectáreas. Utilizando el método de conteo de madrigueras activas, se calculó el tamaño de la población en el periodo de lluvias (tiempo *t*) con un  $N_t = 110$  tepezcuintles. Se realizó otro estudio paralelo durante el mismo periodo para los tepezcuintles de esa misma población y se determinaron varias características de su ciclo biológico, estimando que el número de nacimientos al tiempo  $t = B_t = 2$ ; la inmigración al tiempo  $t = I_t = 4$ ; las muertes al tiempo  $t =$  $D_t = 5$ ; y la emigración al tiempo t =  $E_t = 7$ .

Se desea conocer el tamaño de población al tiempo t+1 de *N<sup>t</sup>*

 $N_t =$  $B_t =$  $I_t =$  $D_t =$  $E_t =$ 

Usando los datos obtenidos, despeje la ecuación:

$$
N_{t+1}=\!\!N_t+\left[(B_t+I_t)-(D_t+E_t)\right]
$$

Determine en qué porcentaje se incrementó o disminuyó el tamaño de la población de tepezcuintles en el tiempo  $N_{t+1}$  y determine λ con la siguiente ecuación

$$
\lambda = \frac{N_{t+1}}{N_t}
$$

 $N_{t+1}$  = Tamaño de población al tiempo t+1  $N_t$  = Tamaño de población al tiempo t

La ecuación anterior explica esta definición:  $\text{Si } \Lambda > 1$  la población crece,  $Si \Lambda = 1$  está estable, Sí  $\Lambda$  < 1 la población decrece.

Explique o deduzca algunas razones biológicas en función de la historia ecológica de la especie.

**Ejercicio 4.** Durante el año 1999, se muestreó una población de caracoles tegogolos (*Agouti paca*) en el Lago de Catemaco, Veracruz, México, en una extensión total de 325.8 hectáreas. Utilizando el método de conteo de recapturas, se calculó el tamaño de la población en el periodo de lluvias (tiempo *t*) con un  $N_t$  = 1225 tegogolos. Se realizó otro estudio paralelo durante el mismo periodo para los tegogolos de esa misma población y se determinaron varias características de su ciclo biológico, estimando que el número de nacimientos al tiempo t =  $B_t$  = 180; la inmigración al tiempo t =  $I_t$  = 210; las muertes al tiempo t =  $D_t$  $= 200$ ; y la emigración al tiempo t  $= E_t = 140$ .

Se desea conocer el tamaño de población al tiempo t+1 de *N<sup>t</sup>*

 $N_t =$  $B_t =$  $I_t =$  $D_t =$ *Et=*

Usando los datos obtenidos, despeje la ecuación:

$$
N_{t+1} = N_t + [(B_t + I_t) - (D_t + E_t)]
$$

Determine en qué porcentaje se incrementó o disminuyó el tamaño de la población de tegogolos en el tiempo  $N_{t+1}$  y determine λ con la siguiente ecuación

$$
\lambda = \frac{N_{t+1}}{N_t}
$$

 $N_{t+1}$  = Tamaño de población al tiempo t+1  $N_t$  = Tamaño de población al tiempo t

La ecuación anterior explica esta definición:  $\text{Si} \lambda > 1$  la población crece, Sí  $\Lambda = 1$  está estable, Sí  $\Lambda$  < 1 la población decrece.

Explique o deduzca algunas razones biológicas en función de la historia ecológica de la especie.

**Ejercicio 5.** Realice una búsqueda de datos de una población de la especie de su preferencia o diseñe y simule una población hipotética de un grupo taxonómico del cual tenga experiencia de su información biológica.

# **Actividades:**

Realice el enunciado de cómo se obtuvieron los parámetros poblacionales.

Calcule el cambio del tamaño poblacional en el tiempo *Nt+1*.

Determine el porcentaje de incremento en el tamaño de la población.

# **ACTIVIDAD 8. ESTRUCTURA DE LA POBLACIÓN**

## <span id="page-30-0"></span>**Nombre: Carrera: Biología Fecha:**

#### **Fundamento:**

Se denomina estructura de la población a la clasificación de los componentes de una determinada población atendiendo a diferentes variables. Si clasificamos a la población según la edad y el sexo estaríamos realizando una estructura demográfica. El tamaño de una población en determinado lugar y momento, es el resultado del tamaño de población previo y la tasa de crecimiento. Esta tasa es a su vez es el resultado de las tasas de nacimiento y mortalidad. Como consecuencia, el tamaño de población es la sumatoria del distinto número de individuos de las diferentes categorías de edad y de sexo.

La estructura demográfica de una población es su distribución por edad y sexo. Esta distribución suele representarse en un gráfico de barras horizontales (histograma) denominado pirámide de población, en la que quedan reflejados las proporciones respecto al total de la población, de hombres (a la izquierda del gráfico) y mujeres (a la derecha del gráfico), y los diferentes grupos de edad (de cinco en cinco años), representados en forma barras (Fig. 1).

![](_page_30_Figure_6.jpeg)

Fig. 1. Pirámide de la estructura demográfica población de un país.

En poblaciones bajo condiciones naturales, se pueden esperar tres tipos de pirámides (Fig. 2):

Por consiguiente, la estimación y el análisis de parámetros como el tamaño poblacional, la proporción de sexos, la estructura de edades, las tasas de crecimiento, natalidad y mortalidad, el patrón espacial, la migración, entre otros, y los factores del ambiente que inciden sobre éstos, son aspectos básicos para conservar, aprovechar o controlar una población. En este sentido, la demografía ha sido una de las herramientas más útiles que ha aportado la ecología poblacional al problema del manejo de especies.

Todas las poblaciones tienen estos atributos o parámetros pero el valor específico de cada parámetro puede variar entre poblaciones de la misma especie pero geográfica-mente separadas; o bien, en la misma población pero en años distintos. Este aspecto es esencial de entender pues implica que las poblaciones no son estáticas sino que continuamente varían en número a través del tiempo y entre poblaciones. Es decir, son dinámicas.

**1. Pirámide progresiva.** Tiene forma de pagoda, debido a que tiene un gran contingente de población joven en la base, que va desapareciendo rápidamente según avanzan los grupos de edad, en cuya cumbre quedan muy pocos efectivos. Representan altas tasas de natalidad y una esperanza de vida muy baja debido a la alta mortalidad. Son poblaciones muy jóvenes, por lo que presentan un alto crecimiento.

**2. Pirámide regresiva.** Tiene forma de bulbo, debido a que en la base existe menos población que en los tramos intermedios, mientras que en la cumbre existe un número importante de efectivos. Representan condiciones donde la natalidad ha descendido rápidamente, y sin embargo las tasas de mortalidad llevan mucho tiempo controladas, siendo la esperanza de vida cada vez mayor. Son poblaciones muy envejecidas, en las que no se garantiza el relevo generacional.

**3. Pirámide Estancada o en forma de campana,** debido a que los tramos intermedios de edades tienen los mismos efectivos que la base, existiendo una reducción importante hacia la cumbre. Representan fenómenos poblacionales en los que se ha controlado la mortalidad y se ven los primeros indicios de control de la natalidad reciente. Se puede considerar como el paso intermedio desde una pirámide progresiva a otra regresiva.

![](_page_31_Figure_4.jpeg)

Fig. 2. Formas tradicionales de representar la estructura demográfica de una población.

# **Competencias:**

El alumno aprenderá a realizar una pirámide de estructura demográfica de una población con datos reales.

**1. Cálculo de los datos**. Si los datos aparecen en números absolutos, se tiene que calcular el porcentaje que corresponde a cada grupo de edad y sexo con respecto al total de la población. Para ello habrá que dividir la población de cada grupo de edad y sexo por la población absoluta y multiplicarlo por cien.

# **Porcentaje de cada grupo = Población de cada grupo x 100 / Población total**

**2. Trazado de los ejes.** Sobre un papel milimétrico, trazar dos ejes de coordenadas opuestos (uno para cada sexo), el horizontal para representar los porcentajes de población y el vertical para representar los grupos de edad. Se suele representar cada grupo de edad (eje vertical) de un espesor igual a la mitad de la medida que hayamos representado el tanto por ciento (eje horizontal).

**3. Traslado de los datos porcentuales a los ejes de coordenadas**. Teniendo en cuenta que los hombres se representan a la derecha y las mujeres a la izquierda. Se irán trazando líneas perpendiculares que unan cada grupo de edad con el porcentaje que le corresponda, de tal manera que para cada grupo de edad exista una barra proporcional a su población.

**4. Finalización de los detalles**. Colorear las barras para distinguir entre la categoría de edad y sexo (hombre=azul, mujeres=rojo). Escribir la leyenda especificando la fecha del gráfico, que será de bastante utilidad para la interpretación del mismo.

# **¿Cómo analizar y explicar una pirámide poblacional?**

Ante el análisis de cualquier gráfico, lo primero que hay que hacer es identificar de que se trata, por lo tanto nuestra primera operación será definir que nos encontramos ante un tipo específico de gráfico de barras denominado pirámide de población, fijando el año de los datos representados y realizando algunos cálculos previos como la identificación del año de nacimiento de cada estrato de población, que nos servirán para interpretaciones posteriores.

Una vez identificado se comenzara con la lectura de la pirámide, empezando desde la base hacia la cúspide, comprobando los siguientes aspectos: proporción de los tres grupos de edad (jóvenes, adultos y ancianos), proporción de sexos (por cada uno de los grandes grupos de edades), forma de la pirámide y anomalías en el perfil (identificando los grupos de edad en los que se producen).

Finalmente deberemos interpretar y explicar todos los datos obtenidos de la lectura anterior y extraer conclusiones acerca de ellos, como que tipo de país se encuentra detrás del gráfico, como es su población en la actualidad, que avatares históricos pueden explicar su perfil, y que perspectivas de futuro le esperan.

**Ejercicio 1.** Durante tres años, se monitoreó una población del berrendo (*Antilocarpa americana*) en el desierto de Sonora, México. Para establecer pautas de conservación y manejo de esta población, se requiere conocer la dinámica de la estructura demográfica de la población de berrendos en el tiempo. El monitoreo de la población consistió la identificación de la edad (en años) de los individuos de la población a través del tamaño de la cornamenta (usualmente el tamaño de la cornamenta refleja la edad del individuo). El sexo se identificó por la presencia de caracteres sexuales externos en machos y por su ausencia en hembras.

# **Actividades:**

- 1. Realice el gráfico de la estructura demográfica de la población de berrendos para cada uno de los años, siguiendo los procedimientos descritos en el background de esta práctica.
- 2. Investigue cómo se determina la proporción sexual y/o relación de sexos de una población. Indique su ecuación y calcúlelo para los datos de la Tabla 1, Tabla 2 y Tabla 3.
- 3. De acuerdo a las pirámides obtenidas, explique con base a la biología de la especie (hacer búsqueda en internet), porqué se da este tipo de estructura poblacional.

En las siguientes Tablas se presentan los resultados del monitoreo anual de la población del berrendo (Tabla 1, observado en el año 1, Tabla 2, observado en el año 2, Tabla 3, observado en el año 3). Tabla 1. Sexo y edad de una población de berrendos en Sonora México durante el año 2013.

![](_page_33_Picture_817.jpeg)

Tabla 2. Sexo y edad de una población de berrendos en Sonora México durante el año 2014.

![](_page_33_Picture_818.jpeg)

![](_page_34_Picture_471.jpeg)

![](_page_34_Picture_472.jpeg)

![](_page_34_Picture_473.jpeg)

# <span id="page-35-0"></span>**ACTIVIDAD 9. DISTRIBUCIÓN DE LOS ORGANISMOS DE LA POBLACIÓN EN EL ESPACIO GEOGRÁFICO**

# **Nombre:**

**Carrera: Biología Fecha:**

#### **Fundamento:**

Los individuos de una población en la naturaleza pueden ocupar el espacio habitable en tres formas posibles: al a) azar, b) regular o c) agrupada (Fig. 1). La forma en cómo ocupan el ambiente responde a la combinación de dos condiciones posibles: la primera de ellas es que la presencia de un organismo en el espacio no se vea afectada por la presencia de otros de su especie y la segunda dice que el espacio habitable tiene la misma calidad en todas sus partes.

![](_page_35_Figure_6.jpeg)

Figura 1. Formas posibles de ocupación del espacio; a) azar, b) regular, c) agrupada

De tal manera que si se cumplen las dos condiciones, entonces los organismos pueden ocupar su ambiente de manera azarosa, pero si no se cumple, cualquiera de las dos condiciones o ambas, los organismos ocuparán el espacio habitable de manera distinta del azar (regular o agrupada). Por ejemplo de manera agrupada si el espacio no tiene la misma calidad, o si la interacción de los individuos es positiva entre ellos (se atraen). Por otra parte, si el espacio habitable es homogéneo, pero la interacción entre individuos es negativa (se rechazan), entonces los organismos se dispondrán en el espacio de manera regular.

De acuerdo con lo anterior, la posibilidad de que los organismos de una especie ocupen el espacio habitable de una manera azarosa, se comprende que es casi imposible, considerando que el ambiente raramente es uniforme y particularmente porque los organismos de una misma especie, no pueden ser indiferentes a otros co-específicos. Las condiciones anteriores son necesarias para explicar diferentes aspectos de la ecología y la conducta de los individuos de diferentes poblaciones, ante diferentes condiciones ambientales. Este tipo de arreglos espaciales frecuentemente se ajustan a la distribución de Poisson, que representa eventos raros y discretos y que se caracteriza, por que el promedio de la distribución es igual a la varianza, por lo que en esta distribución, el coeficiente de variación ( $CV = S^2/x$ ) es igual a uno y cualquier desviación positiva o negativa indica un arreglo distinto al azar.

# **Competencias**

- Analizar el arreglo espacial de ratones en un bosque de coníferas.
- Explicar las causas ambientales que determinan el arreglo espacial.
- Discutir la importancia de conocer la forma en que los organismos utilizan el espacio habitable, para diseñar programas de muestreo.

# **Procedimiento**

Los datos que se anexan en esta práctica fueron tomados en una red de trampeo de 12,000 m<sup>2</sup>, dividida en cuadrantes de 10 m<sup>2</sup>, en un bosque reforestado. Un par de trampas fueron colocadas en cada vértice de la red. Cada vértice fue considerado una estación de trampeo, y estaba localizado con un sistema de coordenadas cartesianas formadas por una letra y un número. Con el sistema descrito, se realizaron 10 muestreos mensuales que consistieron en colocar las trampas dos noches seguidas. Los animales capturados fueron marcados y liberados en el mismo lugar del cuadro donde fueron capturados, pero para este análisis cada captura de los individuos fue considerada independiente y sólo se registró la especie y el lugar del cuadro donde ocurrió la captura.

La siguiente Tabla presenta la información sobre el evento de captura y la frecuencia con la que presentó el evento.

![](_page_36_Picture_270.jpeg)

# **Criterios del tipo de distribución**

Con los datos obtenidos se deberá calcular el promedio y la varianza, para obtener el coeficiente de dispersión  $CD = \frac{s^2}{\sigma^2}$  $\bar{\mathcal{X}}$ y determinar la forma en que los organismos ocupan el espacio, recuerde que:

 $CD = 1$ , indica uso del espacio azaroso

CD < 1, indica un uso del espacio regular

# CD > 1, indica un uso del espacio agrupado **Al finalizar el análisis, conteste las siguientes preguntas:**

- 1. ¿Qué forma de uso del espacio es más común en la naturaleza?
- 2. ¿Por qué es conveniente conocer la forma en que usan el espacio las especies que estudiamos?
- 3. ¿Qué importancia tiene esto para la conservación de una especie endémica?

# <span id="page-38-0"></span>**ACTIVIDAD 10. CARACTERIZACIÓN FENOTÍPICA DE POBLACIONES DE MOSCA DE LA FRUTA**

# **Nombre: Carrera: Biología Fecha:**

## **Fundamento:**

Las mutaciones de la mosca de la fruta, *Drosophila melanogaster* ocurren en poblaciones naturales con diferentes frecuencias. Las mutaciones son beneficiosas y otras pueden ser letales. Mediante la creación de nuevos genes, las mutaciones son una de las fuerzas que posee la evolución para dar lugar, en algunos casos, a nuevas especies.

Los biólogos conocen la función de muchos genes estudiando mutantes de *D. melanogaster*: si un defecto en un gen causa alas cortas, consecuentemente sabrán qué versión correcta del gen es la que causará las alas normales. De cada pareja se origina un gran número de descendientes. Debido al corto periodo de gestación de la especie, aspecto que hace que las variedades y mutaciones entre ellas sean infinitas.

Las mutaciones son cambios químicos estructurales que afectan a los genes o cromosomas que se producen ocasionalmente en forma irreversible y que al heredarse se transmiten de generación en generación, haciendo que aparezca una nueva característica hereditaria. Pocas mutaciones son letales, pero si existen algunas que puedan causar la muerte del individuo.

De acuerdo a la(s) mutación(es) que presente una mosca, recibirá un nombre específico, entre los que se destacan los siguientes fenotipos:

**DUMPY:** con alas truncadas oblicuamente y reducidas a las 2/3 partes de su longitud normal, su vena marginal está intacta. Vértices de cerdas y pelos torácicos presentes en casi todos los casos.

**FORKED:** las cerdas y los pelos acortados, nudosos, doblados, con las puntas partidas, rajadas o severamente dobladas.

**YELLOW:** cuerpo color amarillo brillante, pelos y cerdas marrones con puntos amarillos, los pelos y las venas de las moscas silvestres. La superficie de las alas son grises debido a la alta concentración de los pelos en esta.

**EBONY:** cuerpo de color ébano, negro brillante adulto; las ventas de las alas y de las patas son mucho más oscuras que en las moscas silvestres.

**EYELESS:** el ojo queda reducido a la mitad o a la cuarta parte de su superficie normal, el grado de reducción a veces difiere en cada ojo de un mismo individuo.

**WHITE:** el color de sus ojos es casi blanco. Ocelos, túbulos de Malpigi y cubierta testicular (en los machos) incoloros.

**MINIATURA:** sus alas son apenas más largas que el abdomen y proporcionalmente más angostas que en las moscas silvestres. La superficie de las alas son grises debido a la alta concentración de pelos en esta.

**SEPIA:** el color de los ojos del imago al salir es marrón rojizo transparente, oscureciendo a sepia con la edad hasta de alcanzar la tonalidad negra en la fase adulta. Ocelos de color silvestres.

![](_page_39_Figure_0.jpeg)

# **Competencias**

- Determinar las características morfológicas externas de la mosca de la fruta
- Identificar la presencia de mutaciones en las muestras recolectadas
- Calcular las frecuencias para cada uno de los fenotipos recolectados en la población

## **Materiales y métodos**

Formar equipos de máximo 5 integrantes. Cada equipo debe colectar moscas de *D. melanogaster* por medio de dos trampas.

Elabore dos trampas por equipo como se observa en la Figura 1. La fruta puede ser residuos de manzana (corazón) o cáscara de plátano.

![](_page_40_Picture_7.jpeg)

Figura 1. Trampa para la mosca de la fruta.

Colocar las trampas al menos dos días antes de realizar esta práctica. Coloquen las trampas en lugares adecuados dentro de la Facultad, evitando lugares donde la lluvia pueda inundar a la trampa. Ponga su trampa en al menos 50 m de distancia entre cada trampa.

Una vez que se recolecten las moscas, llevar las trampas al laboratorio de Microscopia e introduzca un algodón impregnado con cloroformo o éter, para sedar a las moscas.

Las moscas sedadas, páselas a una caja Petri y con un microscopio estereoscópico, cuente las moscas por cada fenotipo de ojos, con ayuda de una aguja de disección. Realice la tabla de frecuencia que se muestra a continuación, para cada la población de moscas atrapadas en cada trampa:

![](_page_40_Picture_148.jpeg)

Realice un gráfico de barras, con la frecuencia porcentual y de sus conclusiones en términos poblacionales de los fenotipos encontrados.

Guarde las trampas, espere a que las moscas nazcan, dele más alimento, y cuando crezcan, haga un conteo de la progenie y realice su tabla de frecuencias. Compare si la población original dio la misma cantidad de fenotipos. Es decir, tendrá una tabla de frecuencias para la población 1 y deberá contrastar la progenie de esa población.

# **ACTIVIDAD 11. TABLAS DE VIDA**

<span id="page-41-0"></span>**Nombre: Carrera: Biología Fecha:**

### **Fundamento:**

El tamaño de una población y los cambios en su abundancia dependen exclusivamente de cuatro parámetros demográficos básicos: natalidad, mortalidad, inmigración y emigración. Las relaciones entre estos parámetros y el tamaño poblacional pueden ser expresadas mediante una ecuación algebraica simple:

Donde:

 $N_t = N_0 + (N_a + I) - (M + E)$ 

 $N_t$  = Número de individuos de la población en el tiempo t

 $N_0$  = Número de individuos de la población en el tiempo inicial

 $N_a$  = Natalidad (individuos nacidos que se incorporan a la población en ese intervalo de tiempo)

 $M =$  Mortalidad (individuos muertos en ese intervalo de tiempo)

I = Inmigración (llegada de nuevos individuos procedentes de otras poblaciones).

 $E =$ Emigración (salida de individuos de la población hacia otras poblaciones).

Esta ecuación es válida para especies semélparas, por ejemplo, especies de plantas o insectos de ciclo o de vida anual con generaciones que no se solapan. Y posteriormente se usa un modelo de crecimiento geométrico donde la tasa de crecimiento es finita, y se expresa de la siguiente manera:

$$
N_t = N_0 \lambda^t
$$

Donde:

 $N_t$  = Número de individuos al cabo de t generaciones

 $N_0$  = Número de individuos iniciales

 $\lambda$  = Tasa de crecimiento geométrico

 $t =$  generaciones transcurridas

# **Competencias:**

El alumno podrá determinar los valores de λ para definir si la población, no crece, decrece o crece, mediante el indicador poblacional:

![](_page_42_Figure_0.jpeg)

λ también conocida como la tasa de crecimiento poblacional, se estima a partir de una tabla de vida y una tabla de fecundidad para la especie. Un ejemplo se muestra a continuación:

![](_page_42_Picture_43.jpeg)

#### **C**hailteannach<br>Chaidh de Alcalá

# Tabla de fecundidad: refleja los nacimientos en la población

Junto con los parámetros de las tablas de vida, los parámetros de las tablas de fecundidad permiten determinar la tasa básica o neta de crecimiento  $(R_0)$ 

![](_page_43_Figure_3.jpeg)

Caso de estudio 1. Recuperación de una especie de planta anual amenazada.

Desarrolle una tabla de vida y de fecundidad para esta especie

# Diagrama de vida de la especie

![](_page_43_Figure_7.jpeg)

# **Preguntas**

- ¿Cuál es la fase del ciclo de vida más limitante? 1.
- 2. ¿Cómo cambiaría R<sub>0</sub> o  $\lambda$  en los siguientes supuestos?
	- Se dispersen 720 semillas  $\triangleright$
	- $\triangleright$ Aumentando la viabilidad semillas a 590
	- $\triangleright$  Germinen 320 semillas
	- El número de adultos se incremente a 68  $\triangleright$
	- El número de semillas por adulto aumente a 25  $\blacktriangleright$

Determine la tasa de crecimiento (λ) de la población:

Resultados de 6 años de censo

![](_page_44_Picture_93.jpeg)

### **Cuestionario**

¿Qué velocidad de crecimiento tiene la población?

¿Cuántos años tardará la población en extinguirse (N=1) a partir del año 2008?

¿Qué haría para conservar a esta especie en términos del tamaño de su población?

**Caso de estudio 2. Control de especies exóticas**. Completa las tablas de vida para los dos ambientes y contesta las siguientes preguntas:

- 1. ¿Qué ambiente es más proclive a la propagación de la especie?
- 2. ¿Cuál es la fase de vida más limitante?
- 3. ¿Cuántos individuos habrá al cabo de 5 generaciones en cada ambiente?
- 4. ¿Qué medidas de gestión o manejo propondrías?

![](_page_44_Picture_94.jpeg)

![](_page_44_Picture_95.jpeg)

# <span id="page-45-0"></span>**ACTIVIDAD 12. COMPARACIÓN DE PARÁMETROS BIOLÓGICOS ENTRE DOS POBLACIONES (PRUEBA DE T-student)**

## **Nombre: Carrera: Biología Fecha:**

### **Fundamento:**

Considere una muestra aleatoria de 11 ciervos rojo, a seis de los cuales se suministró metionina en la dieta para conocer el crecimiento de sus astas y a los 5 restantes se les consideró como un testigo (control). Al inicio del experimento se les cortaron las astas a todos los animales y un año después fueron medidas la longitud de las puntas. **Se desea conocer si la adición de metionina a la dieta base incrementa el crecimiento de la cornamenta**. La información obtenida fue la siguiente (cada valor en cm).

![](_page_45_Picture_406.jpeg)

La hipótesis de nulidad que se establece es:

La adición de metionina no favorece el crecimiento de las astas del ciervo rojo.

Ho: 
$$
\mu_1 = \mu_2
$$
 vs Ha:  $\mu_1 \neq \mu_2$ 

#### **El criterio de prueba es una t-student**

$$
t = \frac{(\overline{Y}_1 - \overline{Y}_2) - (\mu_1 - \mu_2)}{S^2 \overline{Y}_1 - \overline{Y}_2} \sim t \text{ de student } (n_1 + n_2 - 2) \text{ gl, } \alpha/2
$$

donde:

 $\overline{Y}_1 - \overline{Y}_2 =$  Diferencia entre medias muéstrales.

$$
\mu_1 - \mu_2 = 0
$$
, bajo Ho.

$$
S^{2}_{\bar{r}_{1}-\bar{r}_{2}}=S^{2}_{p}(\frac{1}{n_{1}}+\frac{1}{n_{2}})
$$

$$
S^{2}_{p} = \frac{(n_{1} - 1)S^{2}_{1} + (n_{2} - 1)S^{2}_{2}}{(n_{1} - 1) + (n_{2} - 1)}
$$

 $n_1$  y  $n_2$  = Tamaño de las muestras.

 $S<sup>2</sup>$ <sub>1</sub>,  $S<sup>2</sup>$ <sub>2</sub> = Varianza de las observaciones en cada muestra

#### **Regla de decisión**:

Si el valor absoluto de t<sub>calculada</sub> es mayor que la t de tablas, rechazo **Ho:**  $\mu_1 = \mu_2$ **donde;**  $t_{de tablas} = t \alpha/2$ ,  $(n_1 + n_2 - 2)$  gl

#### **a) Desarrollo de la prueba de T-student haciendo sus cálculos**

$$
t = \frac{(15-18)-0}{0.650328} = \frac{3}{0.650328} = 4.5126
$$
  

$$
S^{2}_{\bar{r}_{1-\bar{r}_{2}}} = S^{2}_{p}(\frac{1}{5} + \frac{1}{6}) = 1.777(0.2 + 0.166) = 1.777(0.366) = 0.650382
$$
  

$$
S^{2}_{p} = \frac{(4)2.5 + (5)1.2}{(4) + (5)} = \frac{16}{9} = 1.777
$$

tcalculada fue mayor (4.5126) al de t<sub>tablas=</sub> t  $\alpha/2(0.025, (5 + 6 - 2) = 9$  gl = 2.2622. Por tanto, se rechaza Ho:  $\mu_1 = \mu_2$ .

#### **b) Se calcula el intervalo de confianza para la diferencia de medias**

$$
P[Y_n - t_{\frac{\alpha}{2}}\sqrt{VarYn} \le Yn \le Yn + t_{\frac{\alpha}{2}}\sqrt{VarYn}] = 95\%
$$
  
\n
$$
P[3 - 2.26(0.809) \le Yn \le 3 + 2.26(0.809)] = 95\%
$$
  
\n
$$
P[3 - 1.82 \le Yn \le 3 + 1.82] = 95\%
$$
  
\n
$$
P[1.17 \le Yn \le 4.82] = 95\%
$$
  
\n
$$
P[1.17 \le 4.5126 \le 4.82] = 95\%
$$

Límite Superior=4.82 Diferencias de medias = 3 Límite inferior= 1.17

#### **c) Conclusiones obtenidas**

Se concluye que el suministro de metionina en la dieta del ciervo rojo incrementa la cornamenta.

**Ejercicio 1.** Considere una muestra aleatoria de 15 borregos, a siete de los cuales se suministró progesterona en la dieta para conocer el crecimiento de sus testículos y a los 8 restantes se les consideró como un testigo (control). Al inicio del experimento se les midió los testículos a todos los animales y al cabo de un año, fueron medidos nuevamente. Se desea conocer si la adición de progesterona a la dieta base incrementa el crecimiento testicular. La información obtenida fue la siguiente (cada valor en cm<sup>3</sup>).

![](_page_47_Picture_162.jpeg)

Compruebe la hipótesis: La adición de progesterona no favorece el crecimiento testicular de borregos. Ho:  $\mu_1 = \mu_2$  vs Ha:  $\mu_1 \neq \mu_2$ 

### **Desarrolle los estadísticos y la prueba de T-student con base al ejemplo anterior. Para obtener el valor de Tablas de la prueba de T-student, consulte la siguiente tabla:**LA DISTRIBUCION 1

![](_page_47_Picture_163.jpeg)

![](_page_47_Picture_164.jpeg)

**Ejercicio 2.** Considere una muestra aleatoria de 20 plagas de grillos conocidos como langostas, a 10 de los cuales se suministró extracto del árbol del Neem para determinar su efectividad como insecticida biológico que limita el crecimiento de las alas y a los 10 restantes se les consideró como un testigo (control) a los cuales no se les aplicó el insecticida. Al inicio del experimento se les midió el largo de las alas y al cabo de 10 días, fueron medidos nuevamente. Se desea conocer si la adición de Neem como insecticida base, disminuye el crecimiento de las alas. La información obtenida fue la siguiente (valores en mm).

![](_page_48_Picture_183.jpeg)

Compruebe la hipótesis: La adición de extracto de neem no disminuye el crecimiento alar de los grillos langosta.

$$
Ho: \mu_1 = \mu_2 \text{ vs Ha}: \mu_1 \neq \mu_2
$$

**Desarrolle los estadísticos y la prueba de T-student con base al ejemplo anterior. Para obtener el valor de Tablas de la prueba de T-student, la siguiente tabla:**

LA DISTRIBUCION 1

| Si X tiene $\nu$ grados de libertad, entonces $Pr(X \le x) = P$ . |            |            |        |        |        |         |         |  |  |  |
|-------------------------------------------------------------------|------------|------------|--------|--------|--------|---------|---------|--|--|--|
| v                                                                 | $P = 0.90$ | $P = 0.95$ | 0.975  | 0.990  | 0.995  | 0.999   | 0.9995  |  |  |  |
| 1                                                                 | 3.078      | 6.314      | 12.706 | 31.821 | 63.657 | 318,302 | 636.619 |  |  |  |
| 2                                                                 | 1.886      | 2.920      | 4.303  | 6.965  | 9.925  | 22.327  | 31.598  |  |  |  |
| з                                                                 | 1.638      | 2.353      | 3.182  | 4.541  | 5.841  | 10.215  | 12.941  |  |  |  |
| 4                                                                 | 1.533      | 2.132      | 2.776  | 3.747  | 4.604  | 7.173   | 8.610   |  |  |  |
| 5.                                                                | 1.476      | 2.015      | 2.571  | 3.365  | 4.032  | 5.894   | 6.859   |  |  |  |
| 6                                                                 | 1.440      | 1.943      | 2.447  | 3.143  | 3.707  | 5.208   | 5.959   |  |  |  |
| 7                                                                 | 1.415      | 1.895      | 2.365  | 2.998  | 3.499  | 4.785   | 5.405   |  |  |  |
| 8                                                                 | 1.397      | 1.860      | 2.306  | 2.896  | 3.355  | 4.501   | 5.041   |  |  |  |
| 9                                                                 | 1.383      | 1.833      | 2.262  | 2.821  | 3.250  | 4.297   | 4.781   |  |  |  |
| 10                                                                | 1.372      | 1.812      | 2.228  | 2.764  | 3.169  | 4.144   | 4.587   |  |  |  |
| 11                                                                | 1.363      | 1.796      | 2.201  | 2.718  | 3.106  | 4.025   | 4.437   |  |  |  |
| 12                                                                | 1.356      | 1.782      | 2.179  | 2.681  | 3.055  | 3.930   | 4.318   |  |  |  |
| 13                                                                | 1.350      | 1.771      | 2.160  | 2.650  | 3.012  | 3.852   | 4.221   |  |  |  |
| 14                                                                | 1.345      | 1.761      | 2.145  | 2.624  | 2.977  | 3.787   | 4.140   |  |  |  |
| 15                                                                | 1.341      | 1.753      | 2.131  | 2.602  | 2.947  | 3.733   | 4.073   |  |  |  |
| 16                                                                | 1.337      | 1.746      | 2.120  | 2.583  | 2.921  | 3.686   | 4.015   |  |  |  |
| 17                                                                | 1.333      | 1.740      | 2.110  | 2.567  | 2.898  | 3.646   | 3.965   |  |  |  |
| 18                                                                | 1.330      | 1.734      | 2.101  | 2.552  | 2.878  | 3.611   | 3.922   |  |  |  |
| 19                                                                | 1.328      | 1.729      | 2.093  | 2.539  | 2.861  | 3.579   | 3.883   |  |  |  |
| 20                                                                | 1.325      | 1.725      | 2.086  | 2.528  | 2.845  | 3.552   | 3.850   |  |  |  |
| 24                                                                | 1.318      | 1.711      | 2.064  | 2.492  | 2.797  | 3.467   | 3.745   |  |  |  |
| 30                                                                | 1.310      | 1.697      | 2.042  | 2.457  | 2.750  | 3.385   | 3.646   |  |  |  |
| 40                                                                | 1.303      | 1.684      | 2.021  | 2.423  | 2.704  | 3.307   | 3.551   |  |  |  |
| 50                                                                | 1,299      | 1.676      | 2.009  | 2.403  | 2.678  | 3.261   | 3.496   |  |  |  |
| 60                                                                | 1.296      | 1.671      | 2.000  | 2.390  | 2.660  | 3.232   | 3.460   |  |  |  |
| 80                                                                | 1.292      | 1.664      | 1.990  | 2.374  | 2.639  | 3.195   | 3.416   |  |  |  |
| 100                                                               | 1.290      | 1.660      | 1.984  | 2.364  | 2.626  | 3.174   | 3.391   |  |  |  |
| 200                                                               | 1.286      | 1.653      | 1.972  | 2.345  | 2.601  | 3.131   | 3.340   |  |  |  |
| ဴလ                                                                | 1.282      | 1.645      | 1.960  | 2.326  | 2.576  | 3.090   | 3.291   |  |  |  |

**Ejercicio 3.** Considere una muestra aleatoria de 20 conejos raza nueva Zelanda, a 10 de los cuales se suministró una dieta que incluyó alfalfa y diferentes hierbas silvestres para determinar su efectividad como incremento de peso y a los 10 restantes se les consideró como testigo (control) a los cuales se les ofreció un alimento comercial; el agua estuvo ofrecida *ad libitum*. Al inicio del experimento se pesaron a los animales y al cabo de un mes, fueron pesados nuevamente. Se desea conocer si la dieta elaborada, aumenta el peso. La información obtenida fue la siguiente (cada valor en gr).

![](_page_49_Picture_179.jpeg)

Compruebe la hipótesis: La adición de extracto de neem no disminuye el crecimiento alar de los grillos langosta.

Ho: 
$$
μ_1 = μ_2
$$
 vs Ha:  $μ_1 ≠ μ_2$ 

**Desarrolle los estadísticos y la prueba de T-student con base al ejemplo anterior. Para obtener el valor de Tablas de la prueba de T-student, consulte el siguiente link:**

| Si X tiene $\nu$ grados de libertad, entonces $Pr(X \le x) = P$ . |            |            |        |        |        |         |         |  |  |  |
|-------------------------------------------------------------------|------------|------------|--------|--------|--------|---------|---------|--|--|--|
| v                                                                 | $P = 0.90$ | $P = 0.95$ | 0.975  | 0.990  | 0.995  | 0.999   | 0.9995  |  |  |  |
| 1                                                                 | 3.078      | 6.314      | 12.706 | 31.821 | 63.657 | 318.302 | 636.619 |  |  |  |
| 2                                                                 | 1.886      | 2.920      | 4.303  | 6.965  | 9.925  | 22.327  | 31.598  |  |  |  |
| з                                                                 | 1.638      | 2.353      | 3.182  | 4.541  | 5.841  | 10.215  | 12.941  |  |  |  |
| 4                                                                 | 1.533      | 2.132      | 2.776  | 3.747  | 4.604  | 7.173   | 8.610   |  |  |  |
| 5.                                                                | 1.476      | 2.015      | 2.571  | 3.365  | 4.032  | 5.894   | 6.859   |  |  |  |
| 6                                                                 | 1.440      | 1.943      | 2.447  | 3.143  | 3.707  | 5.208   | 5.959   |  |  |  |
| 7                                                                 | 1.415      | 1.895      | 2.365  | 2.998  | 3.499  | 4.785   | 5.405   |  |  |  |
| 8                                                                 | 1.397      | 1.860      | 2.306  | 2.896  | 3.355  | 4.501   | 5.041   |  |  |  |
| 9                                                                 | 1.383      | 1.833      | 2.262  | 2.821  | 3.250  | 4.297   | 4.781   |  |  |  |
| 10                                                                | 1.372      | 1.812      | 2.228  | 2.764  | 3.169  | 4.144   | 4.587   |  |  |  |
| 11                                                                | 1.363      | 1.796      | 2.201  | 2.718  | 3.106  | 4.025   | 4.437   |  |  |  |
| 12                                                                | 1.356      | 1.782      | 2.179  | 2.681  | 3.055  | 3.930   | 4.318   |  |  |  |
| 13                                                                | 1.350      | 1.771      | 2.160  | 2.650  | 3.012  | 3.852   | 4.221   |  |  |  |
| 14                                                                | 1.345      | 1.761      | 2.145  | 2.624  | 2.977  | 3.787   | 4.140   |  |  |  |
| 15                                                                | 1.341      | 1.753      | 2.131  | 2.602  | 2.947  | 3.733   | 4.073   |  |  |  |
| 16                                                                | 1.337      | 1.746      | 2.120  | 2.583  | 2.921  | 3.686   | 4.015   |  |  |  |
| 17                                                                | 1.333      | 1.740      | 2.110  | 2.567  | 2.898  | 3.646   | 3.965   |  |  |  |
| 18                                                                | 1.330      | 1.734      | 2.101  | 2.552  | 2.878  | 3.611   | 3.922   |  |  |  |
| 19                                                                | 1.328      | 1.729      | 2.093  | 2.539  | 2.861  | 3.579   | 3.883   |  |  |  |
| 20                                                                | 1.325      | 1.725      | 2.086  | 2.528  | 2.845  | 3.552   | 3.850   |  |  |  |
| 24                                                                | 1.318      | 1.711      | 2.064  | 2.492  | 2.797  | 3.467   | 3.745   |  |  |  |
| 30                                                                | 1.310      | 1.697      | 2.042  | 2.457  | 2.750  | 3.385   | 3.646   |  |  |  |
| 40                                                                | 1.303      | 1.684      | 2.021  | 2.423  | 2.704  | 3.307   | 3.551   |  |  |  |
| 50.                                                               | 1.299      | 1.676      | 2.009  | 2.403  | 2.678  | 3.261   | 3.496   |  |  |  |
| 60                                                                | 1.296      | 1.671      | 2.000  | 2.390  | 2.660  | 3.232   | 3.460   |  |  |  |
| 80                                                                | 1.292      | 1.664      | 1.990. | 2.374  | 2.639  | 3.195   | 3.416   |  |  |  |
| 100                                                               | 1.290      | 1.660      | 1.984  | 2.364  | 2.626  | 3.174   | 3.391   |  |  |  |
| 200                                                               | 1.286      | 1.653      | 1.972  | 2.345  | 2.601  | 3.131   | 3.340   |  |  |  |
| ဲလ                                                                | 1.282      | 1.645      | 1.960  | 2.326  | 2.576  | 3.090   | 3.291   |  |  |  |

LA DISTRIBUCION 1

# <span id="page-50-0"></span>**ACTIVIDAD 13. COMPARACIÓN DEL TAMAÑO DE POBLACIÓN DE DOS POBLACIONES CON ANÁLISIS DE VARIANZA**

# **Nombre: Carrera: Biología Fecha:**

## **Fundamento:**

Para el estudio y descripción de las poblaciones y comunidades se utiliza una serie de medidas básicas, dentro de las cuales se encuentra la densidad (D) y la abundancia. La abundancia es el número de organismos presentes en un determinado sitio o localidad y se habla de densidad cuando el número de organismos se refiere a la unidad de área o volumen (Brower y Zar, 1977).

Cuando es posible contar a todos los organismos en el área a través de la técnica censal, la abundancia se expresa como la densidad absoluta, no obstante casi siempre se hace necesario tomar un número definido de muestras, y a partir de ésta, estimar la abundancia, a lo que se conoce cómo abundancia relativa.

El cuadrante, sinónimo de cuadrilátero o cuadrado, se ha utilizado en ecología para Designar áreas de todas formas, incluso circulares. Un cuadrante es una área de muestreo de cualquier forma y constituida de muy diversos materiales.

Plasma los que miden la abundancia relativa, dependen de la toma de muestras y para que los resultados objetivos pueden considerarse confiables, deben cubrirse tres aspectos principalmente.

- 1) se debe conocer con exactitud el número de organismos en cada cuadrante.
- 2) saber, precisamente, el área de cada cuadrante.
- 3) los cuadrantes deben ser representativos del área total (Krebs, 1985).

Objetivo estimar el tamaño de dos poblaciones sésiles o sedentarias hipotéticas, simuladas en papel, mediante el empleo de cuadrantes.

**Material**  Cubreobjetos Hoja de cálculo Poblaciones simuladas

#### **Procedimiento**

Pon el cubreobjetos como cuadrante, cuadrícula toda el área correspondiente a una de las poblaciones simuladas en el papel (Figuras 1a, 1b o 1c, poblaciones). Numere cada uno de los cuadrantes obtenidos y utilice una tabla de números aleatorios (apéndice número 1) para seleccionar 25 cuadrantes y registrar el número de individuos presentes en la tabla 1. Este procedimiento asegura que no se cuenta dos veces el mismo individuo (muestreo sin reemplazo).

Para las poblaciones y monedas en la figura 1a, 1b o 1c, poblaciones 2, dejé caer el cubreobjetos desde una distancia aproximada de 30 centímetros sobre la población, marca el contorno del cubreobjetos y numérelo, cuente el número de individuos presentes y registrarlos en la tabla 2, también seleccione 25 cuadrantes. Cuide que las áreas marcadas no se superpongan nunca, dado que estarían realizando un muestreo con reemplazo.

![](_page_51_Figure_1.jpeg)

Cuando algún individuo (punto) no quede incluido claramente en el área, se seguirá el criterio empleado comúnmente en el manejo de hematocitómetro (CNEB y BSCS, 1980).

A= área del cubreobjetos.

1 y 2 todos los puntos arriba a la derecha, sobre el borde de A se incluyen el conteo.

3 y 4 todos los puntos abajo y a la izquierda, sobre el borde de A se excluyen del contenido.

#### **Análisis estadístico**

El análisis estadístico a realizar, considera la revisión del análisis estadístico de dos poblaciones y muestras independientes, donde se tienen los siguientes supuestos:

Se desconoce la varianza poblacional, las muestras provienen de una población con distribución normal y el tamaño de muestra es pequeño (Gutiérrez y de la Vara, 2003; Daniel 2006 Hayslett, 1968; Rabinovich, 1982).

Se recomienda que los alumnos revisen los aspectos básicos sobre la descripción cuantitativa del muestreo (medidas de tendencia central, procedimientos paramétricos y no paramétricos, estimación de la variabilidad, normalidad de la distribución) y sobre la construcción y pruebas de hipótesis (errores tipo I y II, comparaciones de medias y varianzas muéstrales).

A cada conjunto de datos poblacionales, se le calcula los siguientes estadigráficos muéstrales:

 $\bar{x} = \sum x_i/n$ Media muestral

Donde  $n = sum$ a de los cubreobjetos

Varianza muestral

$$
s^2 = \sum \left(x_i - \bar{x}\right)^2 / \left(n - 1\right)
$$

Desviación estándar muestral  $S = \sqrt{S^2}$ 

Coeficiente de variación muestral  $CV = (s/\bar{x}) (100)$ 

Área total de muestreo  $A = \text{Área}$  del cubreobjeto x n

Estimación de la abundancia Estimación del densidad de la población  $D = N/A$ ; D = Densidad

 $N = \sum x_i$ 

Determinación del error estándar de la media muestral.

$$
ES = s/\sqrt{n}
$$

**Determinación del número de muestras:** Este cálculo se hace necesario dado que el tomar muestras en exceso implica un desperdicio de recursos y muestrear con déficit conlleva resultados poco prácticos y defectuosos.

$$
m = \left(\frac{N\left(t_{\alpha/2, n-1}\right)^2 s^2\right)}/\left(d \quad (N-1) + \left(t_{\alpha/2, n-1}\right)^2 s^2\right)
$$
\ndonde,  $d = \left(t_{\alpha/2, n-1}\left(s/(n)^{1/2}\right)\right) \left(\left(N-n\right)/(N-1)\right)^{1/2}$ 

 $N =$  Total de organismos contados

Debido a que para la estimación de dos poblaciones a través de la distribución t se requiere conocer si las varianzas de éstas son iguales o diferentes se debe realizar una prueba de hipótesis de razón de las varianzas.

Plantea la hipótesis de igualdad y diferencia para las varianzas poblacionales.

$$
H_0: \quad \partial_1^2 = \partial_2^2
$$
  

$$
H_a: \quad \partial_1^2 \neq \partial_2^2
$$

En este caso, las varianzas, poblacionales estiman a través de las varianzas muestrales usando el estadigrafo de contraste: Razón de varianzas, el cual sigue una distribución F.

$$
RV = \frac{s_a^2}{s_b^2} \approx F_{(\alpha_2', n_1 - 1, n_2 - 1)}
$$
 donde a > b

Como regla de decisión, rechazar H si la razón de la varianzas es mayor a la de F de tablas n1 - 1 grados en el numerador y n2 - 1 grados en el denominador, use  $\alpha$ = 0.05. El rechazo de h0 indica que no hay homocedasticidad de varianzas.

Una vez que conozca si hay igualdad de varianzas o no, proceda a probar la diferencia entre las medias poblaciones utilizando la prueba de hipótesis siguiente:

$$
H_o: \mu_1 = \mu_2
$$
  

$$
H_a: \mu_1 \neq \mu_2
$$

Siga los criterios: Si la hipótesis nula de la prueba de varianzas no sé rechaza, es decir, la varianzas son iguales deben emplear la siguiente expresión.

$$
t_{[\alpha/2,(n_1+n_2-2)]} = \frac{\overline{x_1} - \overline{x_2}}{\sqrt{\frac{s_p^2}{n_1} + \frac{s_p^2}{n_2}}}
$$

Donde  $s_n^2$  es la varianza ponderada:

$$
s_p^2 = \frac{(n_1 - 1)s_1^2 + (n_2 - 1)s_2^2}{(n_1 + n_2) - 2}
$$

Use un  $\alpha$  = 0.05

Pero si la hipótesis nula referida en la prueba de varianzas se rechaza, es decir, las varianzas poblacionales no son iguales, entonces emplear:

$$
t_{\left[\alpha/2,\left(n_{1}+n_{2}-2\right)\right]} = \frac{\overline{x_{1}} - \overline{x_{2}}}{\sqrt{\frac{s_{p}^{2}}{n_{1}} + \frac{s_{p}^{2}}{n_{2}}}}
$$

Deberá utilizar la modificación para los grados de libertad  $=k$  considere que  $((n1+n2) - 2)$  se conoce como los grados de libertad.  $\mathbf{r}$ 

$$
k = \frac{\left(\frac{s_1^2}{n_1} + \frac{s_2^2}{n_2}\right)^2}{\frac{\left(s_1^2 / n_1\right)^2}{n_1} + \frac{\left(s_2^2 / n_2\right)^2}{n_2}}
$$

Y sustituir k cómo los grados de libertad de t obtenida en las tablas. Como regla de decisión, en ambas situaciones, rechaza H0 si la t calculada es mayor que la t de tablas. Para ambas pruebas el rechazo de la hipótesis nula implica diferencias entre las medias de las poblaciones estudiadas.

Para realizar la mayoría de los cálculos de esta práctica el alumno puede hacer uso del software estadístico, consulte el apartado uso de programas especializados al final del formato de práctica.

Discuta cada uno de los resultados obtenidos en el marco de la comparación de la abundancia de las dos poblaciones, es indispensable que sustente su discusión en literatura especializada (libros, artículos, compendios).

Cuestionario

1. Al seleccionar el tipo de muestreo a emplear en una investigación, ¿es necesario considerar los hábitos etológicos de los organismos? Explique detalladamente.

2. ¿De qué depende, en un momento dado, la selección del empleo de cuadrantes en un muestreo? Detalle su respuesta.

3. ¿Cómo determinar el número de individuos de una población, si esta se realizará a través de un muestreo con reemplazo? Detalle su respuesta en términos estadístico.

4. ¿Cuál es la interpretación ecológica que usted le da manejo estadístico que realizó en la sección de análisis de resultados (en ambas poblaciones)?

5. De las pruebas de hipótesis empleadas en la práctica, indique ¿Cuál es la utilidad ecológica de las mismas y su aplicación potencial en el campo de la ecología?

# Fig. 1a. Población simulada

![](_page_55_Picture_8.jpeg)

Fig. 1b. Población simulada

![](_page_57_Picture_1.jpeg)

#### **"LA PACIENCIA, ES MADRE DE LA CIENCIA"**

#### **REFERENCIAS**

- <span id="page-58-0"></span>**Ballinger, R. E. 1973.** Comparative demography of two viviparous iguanid lizards (*Sceloporus jarrovi* and *Sceloporus poinsetti*). Ecology. 54:269-283.
- **Canfield, R. 1941.** Application of the Line Interception Method in Sampling Range Vegetation. Forestry. 39: 388-349.
- **Casal, J. y E. Mateu. 2003.** Tipos de muestreo. Revista de Epidemología Medicina Preventiva. 1: 3-7.
- **Caswell, H. 1978.** A general formula for the sensitivity of population growth rate to changes in life history parameters. Theoretical Population Biology. 14:215-230.
- **Caswell, H. 2001.** Matrix populations models. Construction, analysis and interpretation. Segunda edición. Sinauer, Sunderland, Massachusetts. 722 pp.
- **de Kroon, H., A. Plaisier, J. M. van Groenendael, y H. Caswell, 1986.** Elasticity: the relative contribution of demographic parameters to population growth rate. Ecology 67:1427-1431.
- **Gallina, S. y López-González, C. 2011.** Manual de técnicas para el estudio de la fauna. Vol. 1. Universidad Autónoma de Querétaro-Instituto de Ecología A.C. Querétaro. México. 377 p.
- **Jolly, G. M. 1965.** Explicit estimates from capture-recapture data with both death and inmigration stochastic model. Biometrika. 52:225-247.
- **Lincoln, F.C. 1930.** Calculating waterfowl abundance on the basis of banding returns. U.S.D.A. Circ. 118: 1-4.
- **Lefkovitch, L. P. 1965.** The population growth of organisms grouped by stages. Biometrics. 21:1-18.
- **Lemos-Espinal, J. A., R. I. Rojas-González, y J. J. Zúñiga-Vega. 2005.** Técnicas para el estudio de poblaciones de fauna silvestre. Universidad Nacional Autónoma de México y Comisión Nacional para el Conocimiento y Uso de la Biodiversidad. 157 pp.
- **Leslie, P. H. 1945.** On the use of matrices in certain population mathematics. Biometrika 33:183-212.
- **Mandujano, R.S. 2011.** Ecología de poblaciones aplicada al manejo de fauna silvestre: cuatro conceptos (N, ʎ, MSY, Pe). Instituto Literario de Veracruz S.C. 102 p.
- **Ojasti J., y F. Dallmeier. 2000.** Manejo de Fauna Silvestre Neotropical. SI/MAB Series # 5. Smithsonian Institution/MAB Biodiversity Program, Washington D.C.
- **Scheaffer, L.R., W. Mendenhall and L. Ott. 1986.** Elementary Survey Sampling. Third Edition. PWS Publishers, EE.UU.
- **Serna-Lagunes, R., Vega-Vela, V., Olguín, C.A. y J. Salazar-Ortiz. 2014.** Densidad de *Odocoileus virginianus veraecrucis*, mediante conteos directos e indirectos, en la UMA Los Amigos, Catemaco, Veracruz. Memorias del XIV Simposio sobre venados de México. Universidad Nacional Autónoma de México. Universidad Autónoma de Yucatán.
- **Serna-Lagunes, R., González D. y Díaz-Rivera, P. 2012.** Variabilidad genética en poblaciones en cautiverio de *Crocodylus moreletii* (Crocodylia: Crocodilidae) mediante el uso de marcadores microsatelitales. REVISTA DE BIOLOGÍA TROPICAL, 60(1): 425-436. **Disponible en:**  <http://www.latindex.ucr.ac.cr/rbt-60-1/rbt-60-1-31.pdf>
- **Serna-Lagunes, R., J. J. Zúñiga-Vega, P. Díaz-Rivera, et al. 2010.** Variabilidad morfológica y crecimiento corporal de cuatro poblaciones de *Crocodylus moreletii* en cautiverio. REVISTA MEXICANA DE BIODIVERSIDAD, 81(3):713-719. Disponible en: [http://www.ibiologia.unam.mx/barra/publicaciones/revista81\\_3/pdf/13-493t.pdf](http://www.ibiologia.unam.mx/barra/publicaciones/revista81_3/pdf/13-493t.pdf)
- **White, G.C., D.R. Anderson, K.P. Burnham & D.L. Otis. 1982.** Capture-Recapture and Removal Methods for Sampling Closed Populations. Los Alamos National Laboratory. Los Alamos, N.M.
- **Zúñiga-Vega, J.J., R.I. Rojas-González, J.A. Lemos-Espinal, y M.E. Pérez-Trejo, 2005.** Growth ecology of the lizard *Xenosaurus grandis* in Veracruz, México. Journal of Herpetology 39:433-443.

"Lis de Veracruz: Arte, Ciencia, Luz"

#### **www.uv.mx**

![](_page_59_Picture_2.jpeg)